#### **INFORMÁTICA PARA ENGENHARIA**

### **INTRODUÇÃO À LÓGICA DE PROGRAMAÇÃO – PARTE II**

Prof. Dr. Daniel Caetano

2018 - 2

### Objetivos

- Apresentar, diferentes níveis de detalhamento de algoritmo
- Treinar a elaboração de algoritmos
- Apresentar a ideia do "portugol"
- Capacitar o aluno para escrever algoritmos sequenciais

• **Atividades Aula 4 – SAVA!**

### Material de Estudo

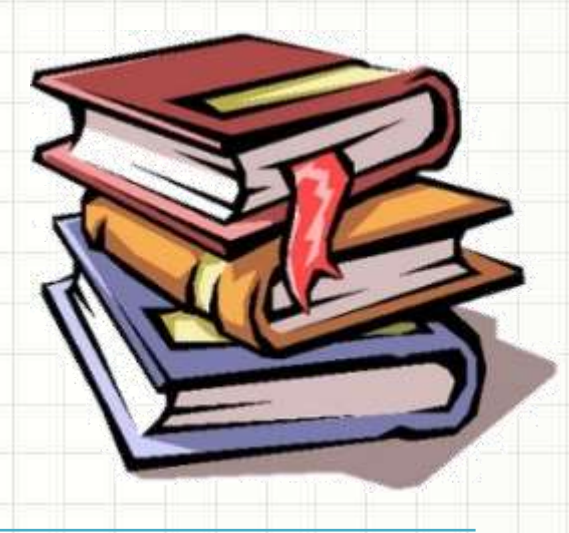

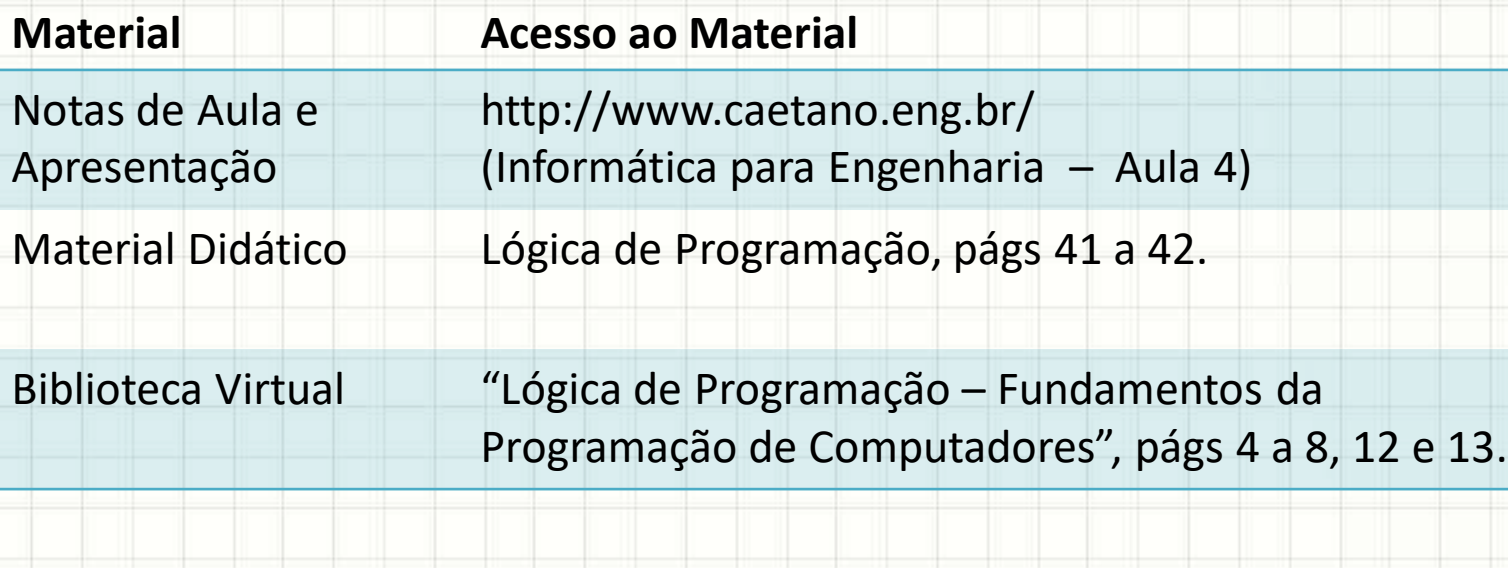

# **REPRESENTAÇÃO DE ALGORITMOS**

۔

#### Como escrever um algoritmo?

- Aula passada:
	- Linguagem natural
	- Fluxograma /Diagrama de Chapin
- Nesta aula?
	- Fluxograma
	- Noção de português estruturado (Portugol)
- Por que começamos assim?
	- Facilitar o aprendizado!

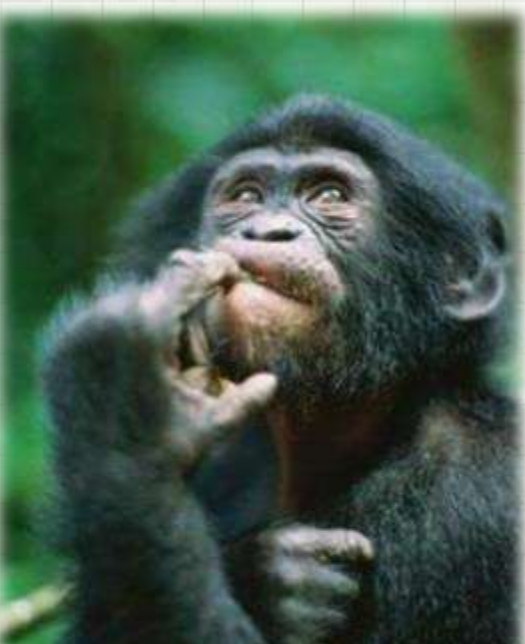

- 1. Receba dois números
- 2. Multiplique os dois números
- 3. Mostre o resultado da multiplicação

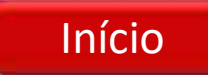

- 1. Receba dois números
- 2. Multiplique os dois números
- 3. Mostre o resultado da multiplicação

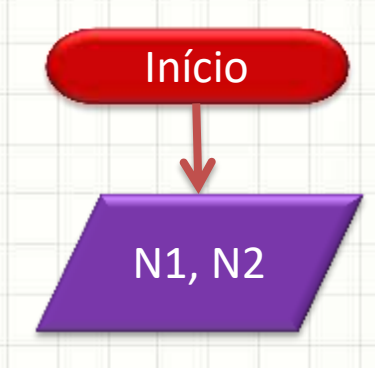

- 1. Receba dois números
- 2. Multiplique os dois números
- 3. Mostre o resultado da multiplicação

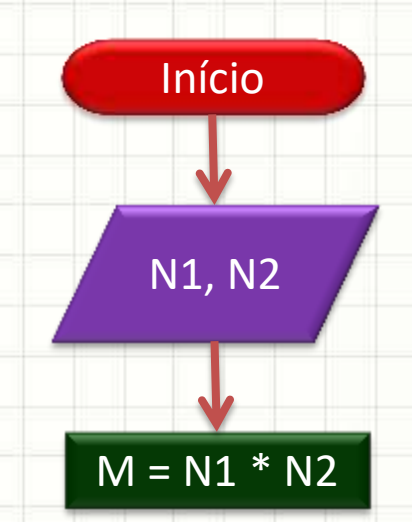

- 1. Receba dois números
- 2. Multiplique os dois números
- 3. Mostre o resultado da multiplicação

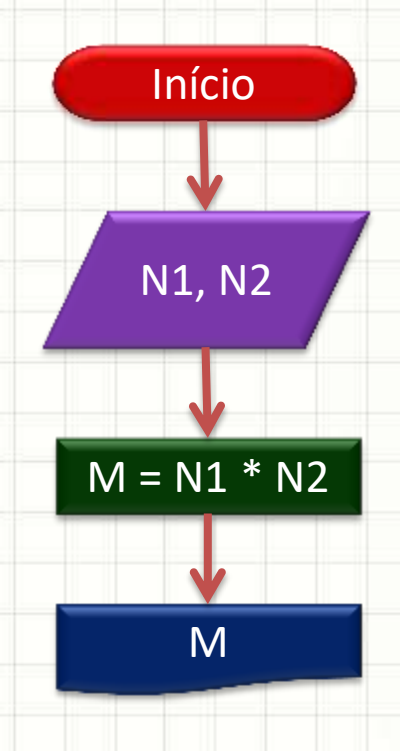

- 1. Receba dois números
- 2. Multiplique os dois números
- 3. Mostre o resultado da multiplicação

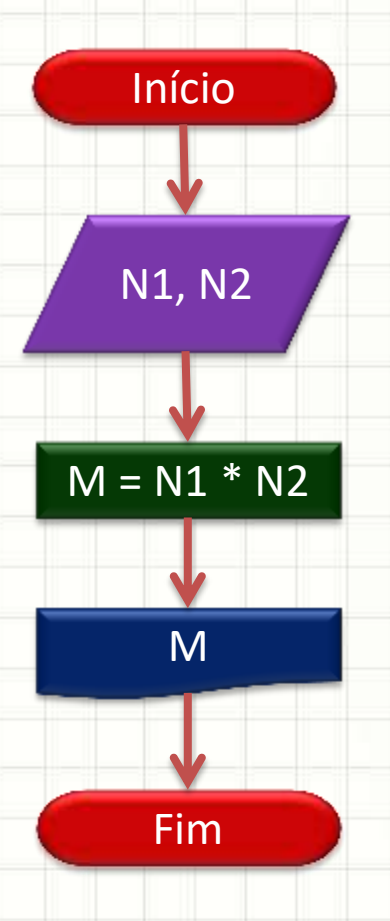

NUNCA vamos de números números dentro do elemento "entrada de números<br>En el segundo de la contradición de la contradición de la contradición de la contradición de la contra<br>En el contradición de la contradición de la contradición de la contradición de la contradición de la contradic<br> NUNCA vamos colocar dados"!

3. Mostre o resultado da multiplicação

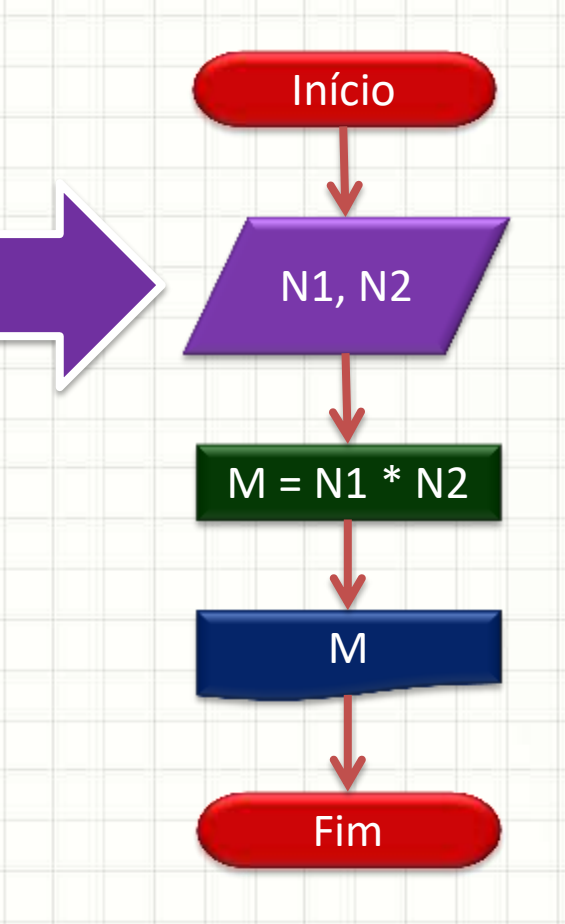

 $\sqrt{2}$  Os valores conhecemos (e que elemento dois dois dois dois de la contrada de la contrada de la contrada de la contrada de la contrada de la<br>Entrancia de la contrada de la contrada de la contrada de la contrada de la contrada de la contrada de la cont nglos i  $3$  Mostra Mostre o resultado e resultado e resultado e resultado e resultado e resultado e resultado e resultado e resultado e resultado e resultado e resultado e resultado e resultado e resultado e resultado e resultado danaminad  $\sqrt{S}$  Os valores que não picac".<br>" representamos pelos nomes *N1*, *N2* e *M*), são denominados **variáveis**

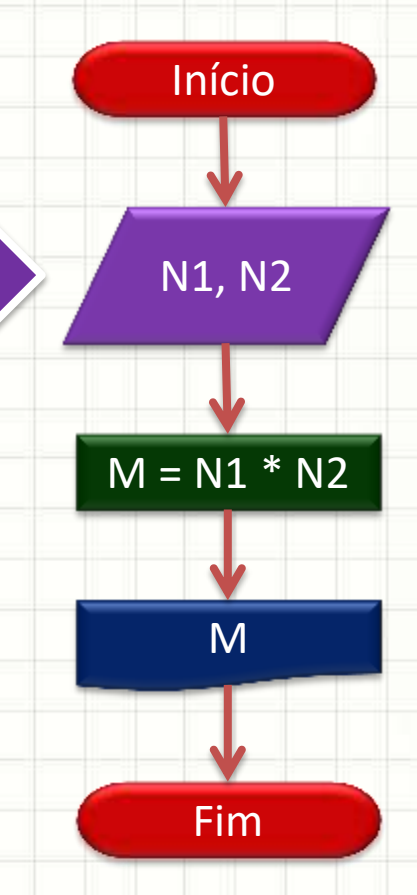

• Outro exemplo: divisão

Início

- 1. Receba o dividendo (N1) e o divisor (N2)
- 2. Se o divisor for igual a zero, imprima mensagem de erro e termine o programa
- 3. Se o divisor for diferente de zero, calcule a divisão (D)
- 4. Mostre o resultado da divisão

- Outro exemplo: divisão
- 1. Receba o dividendo (N1) e o divisor (N2)
- 2. Se o divisor for igual a zero, imprima mensagem de erro e termine o programa
- 3. Se o divisor for diferente de zero, calcule a divisão (D)
- 4. Mostre o resultado da divisão

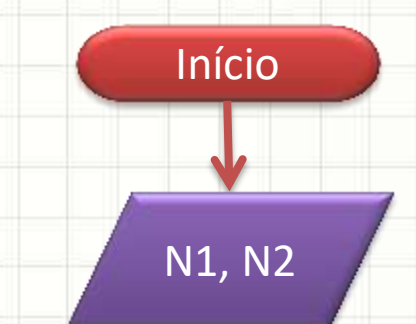

- Outro exemplo: divisão
- 1. Receba o dividendo (N1) e o divisor (N2)
- 2. Se o divisor for igual a zero, imprima mensagem de erro e termine o programa
- 3. Se o divisor for diferente de zero, calcule a divisão (D)
- 4. Mostre o resultado da divisão

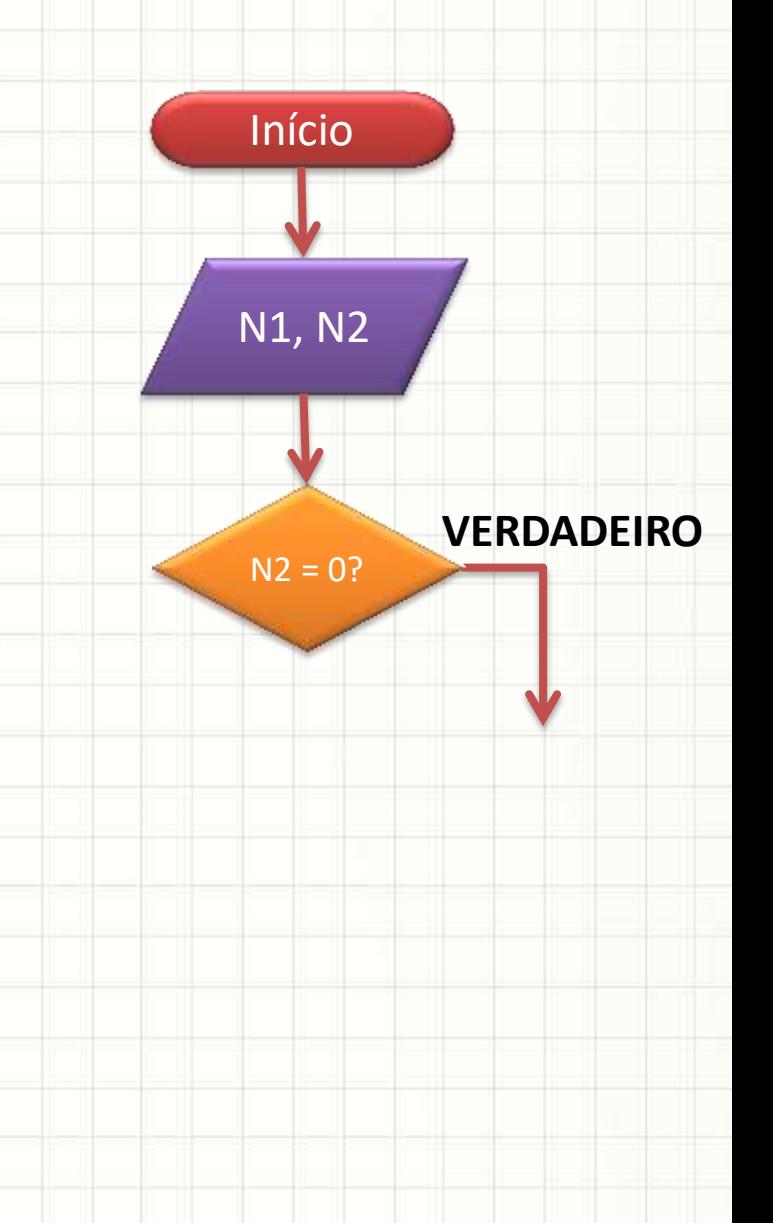

- Outro exemplo: divisão
- 1. Receba o dividendo (N1) e o divisor (N2)
- 2. Se o divisor for igual a zero, imprima mensagem de erro e termine o programa
- 3. Se o divisor for diferente de zero, calcule a divisão (D)
- 4. Mostre o resultado da divisão

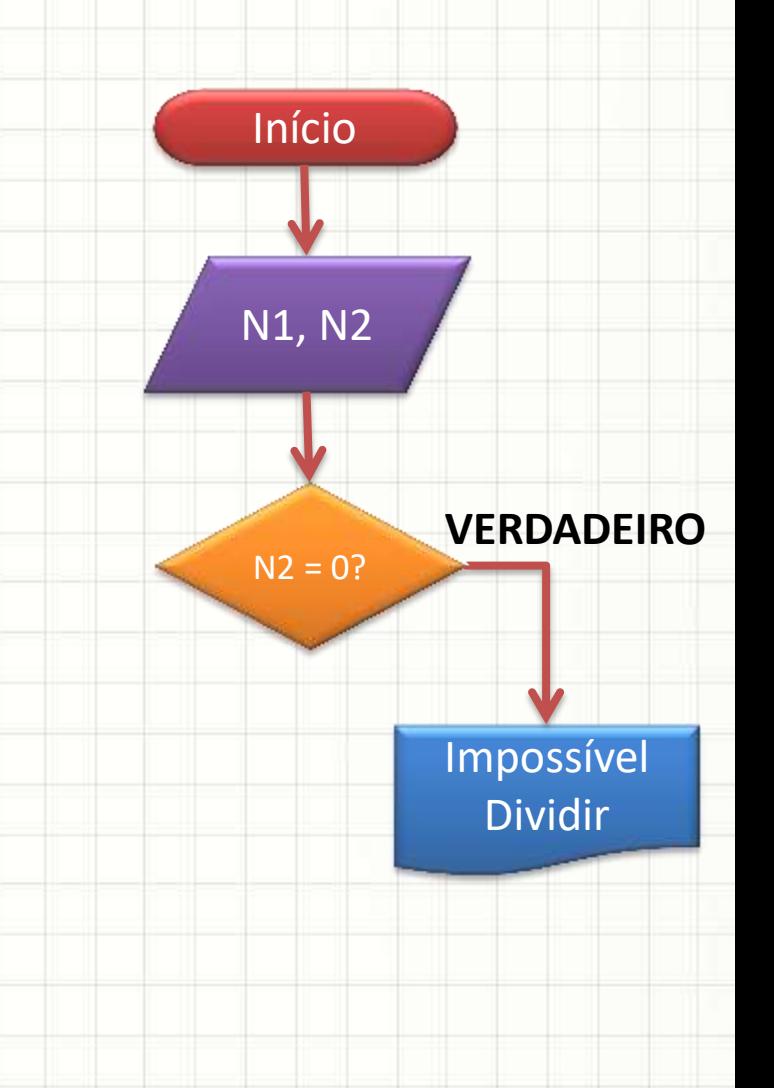

- Outro exemplo: divisão
- 1. Receba o dividendo (N1) e o divisor (N2)
- 2. Se o divisor for igual a zero, imprima mensagem de erro e termine o programa
- 3. Se o divisor for diferente de zero, calcule a divisão (D)
- 4. Mostre o resultado da divisão

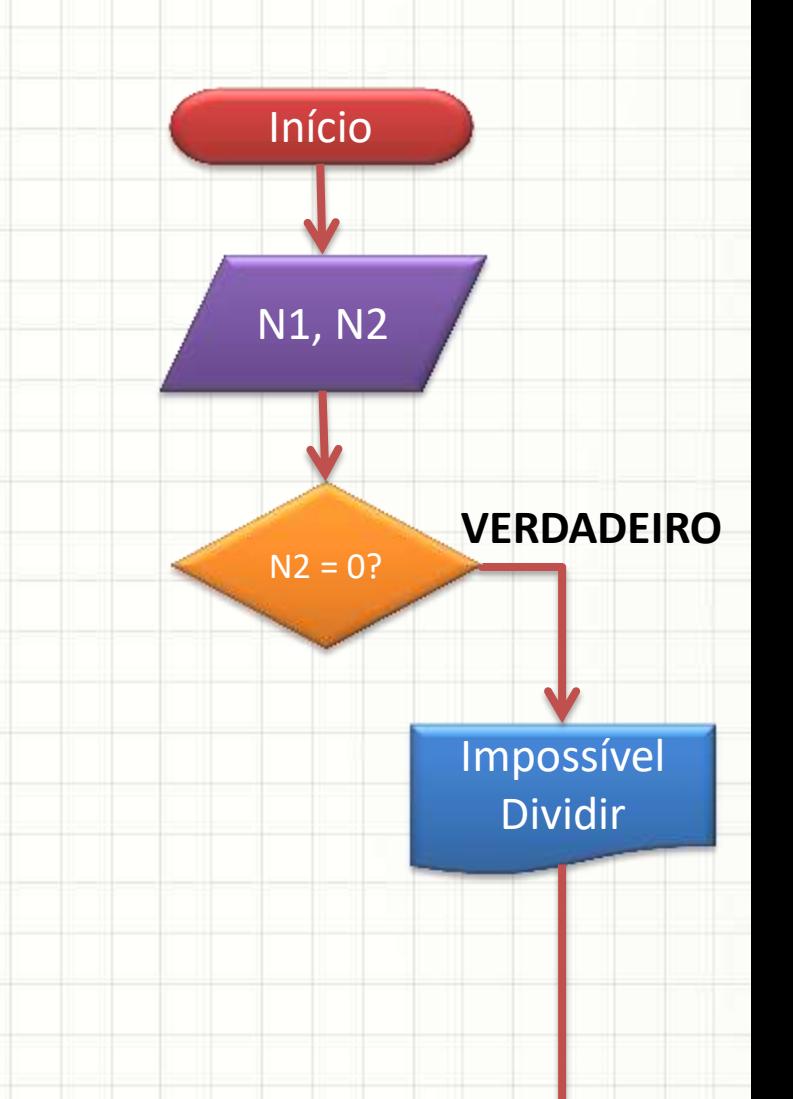

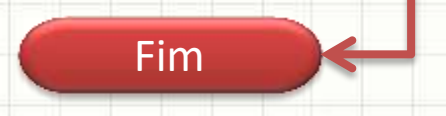

- Outro exemplo: divisão
- 1. Receba o dividendo (N1) e o divisor (N2)
- 2. Se o divisor for igual a zero, imprima mensagem de erro e termine o programa
- 3. Se o divisor for diferente de zero, calcule a divisão (D)
- 4. Mostre o resultado da divisão

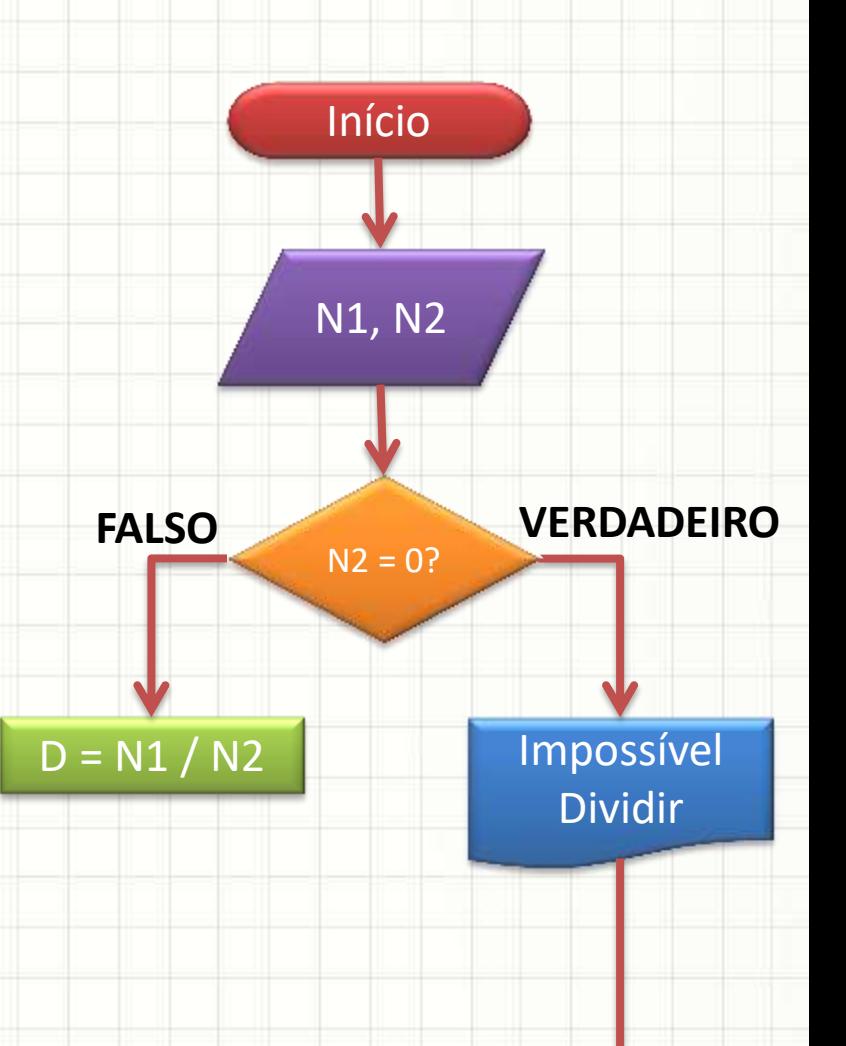

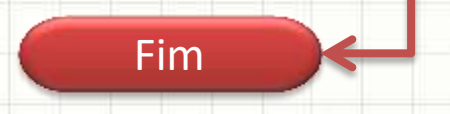

- Outro exemplo: divisão
- 1. Receba o dividendo (N1) e o divisor (N2)
- 2. Se o divisor for igual a zero, imprima mensagem de erro e termine o programa
- 3. Se o divisor for diferente de zero, calcule a divisão (D)
- 4. Mostre o resultado da divisão

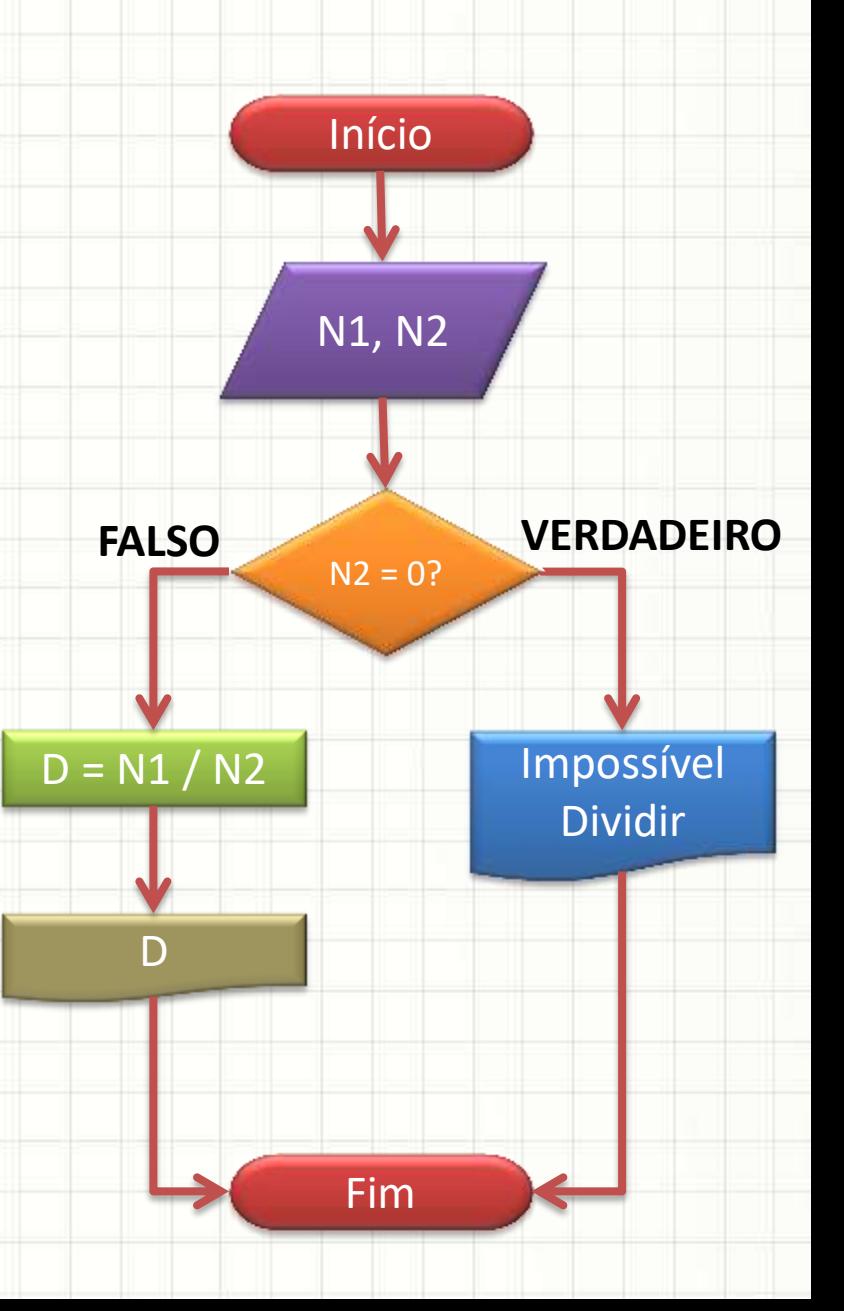

### **REFINANDO ALGORITMOS**

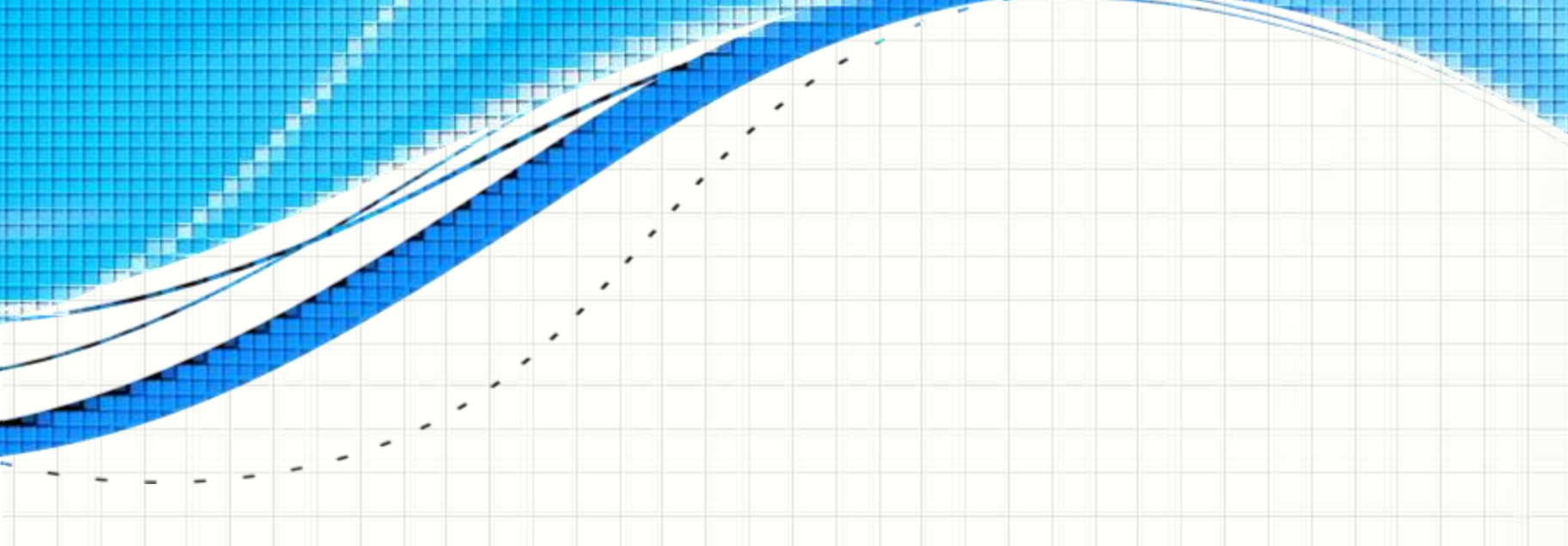

- 1. Receba dois números
- 2. Multiplique os dois números
- 3. Mostre o resultado da multiplicação

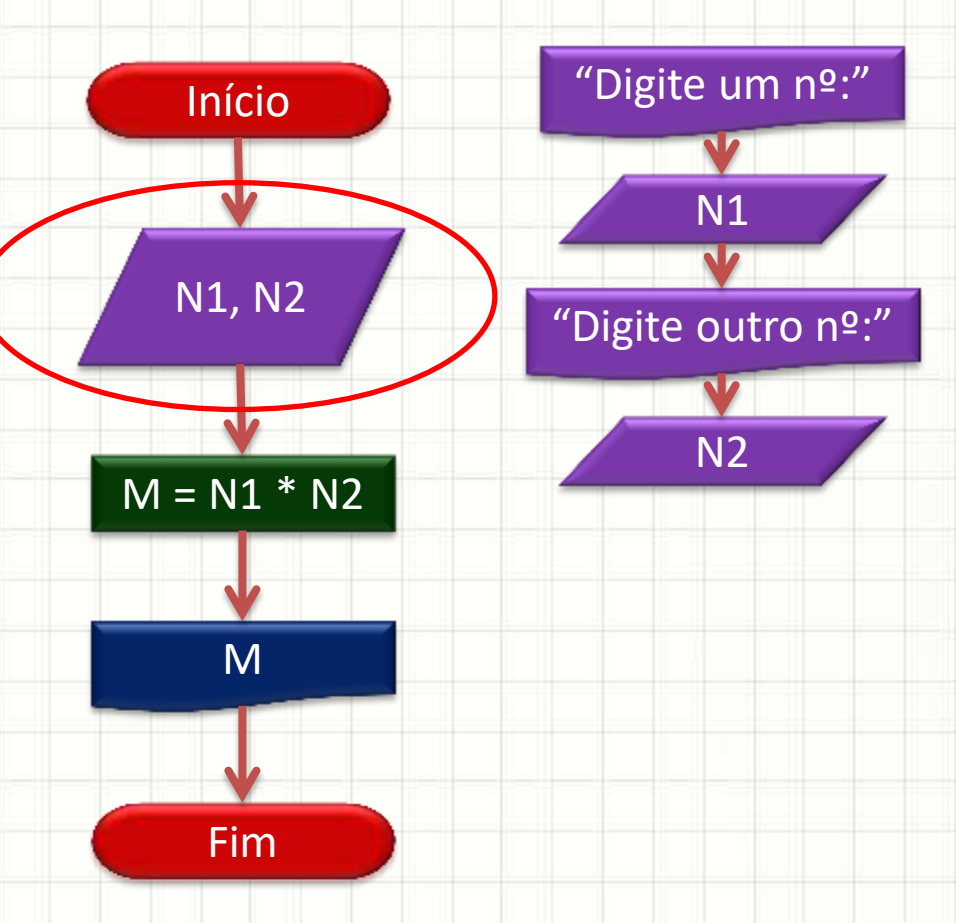

- 1. Receba dois números
- 2. Multiplique os dois números
- 3. Mostre o resultado da multiplicação

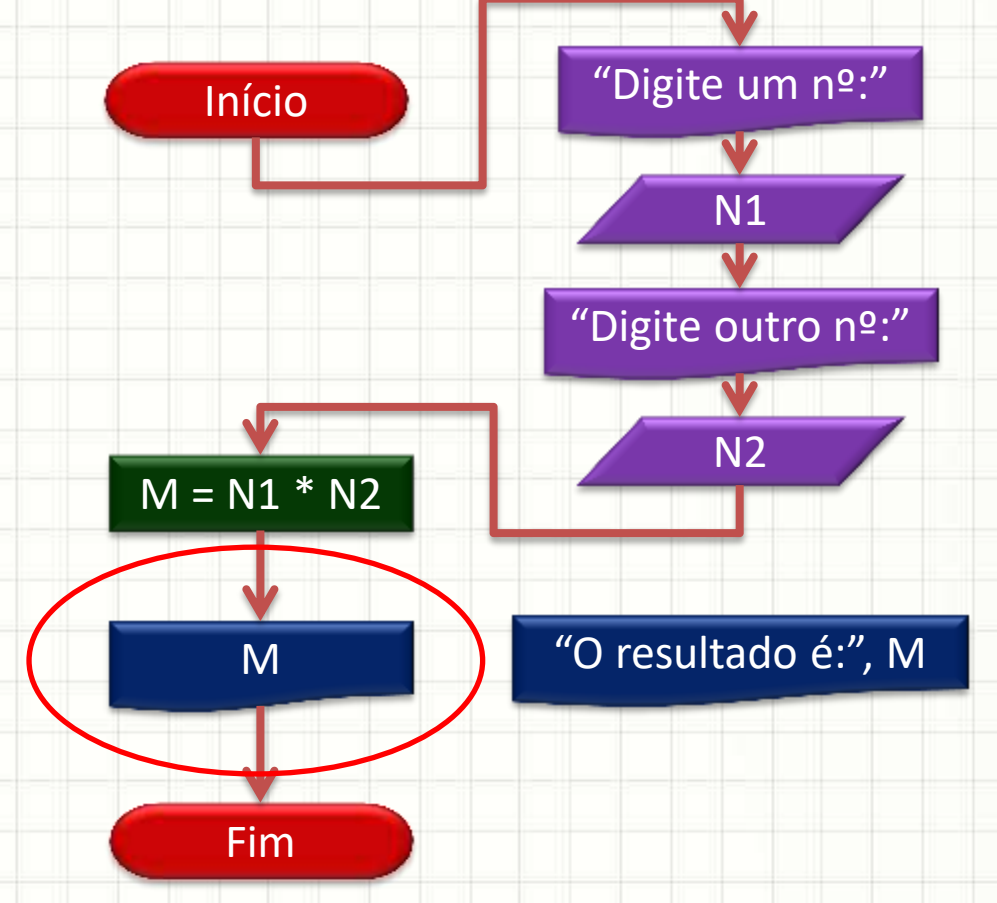

- 1. Receba dois números
- 2. Multiplique os dois números
- 3. Mostre o resultado da multiplicação

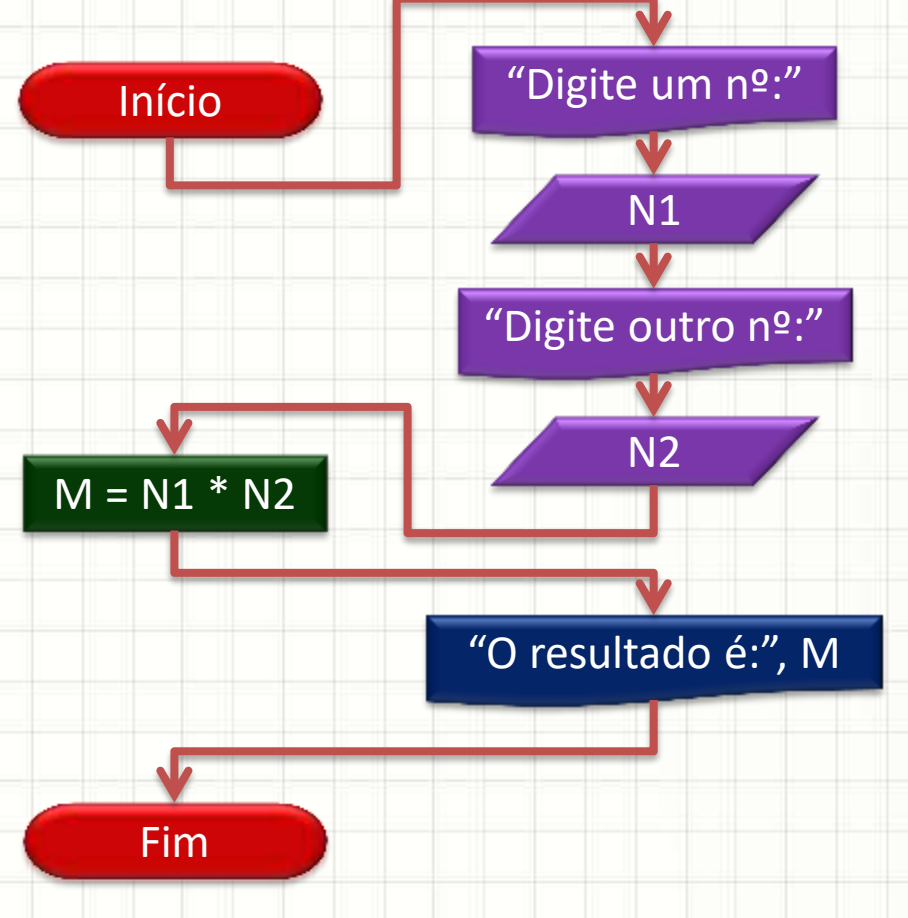

- 1. Receba dois números
- 2. Multiplique os dois números
- 3. Mostre o resultado da multiplicação

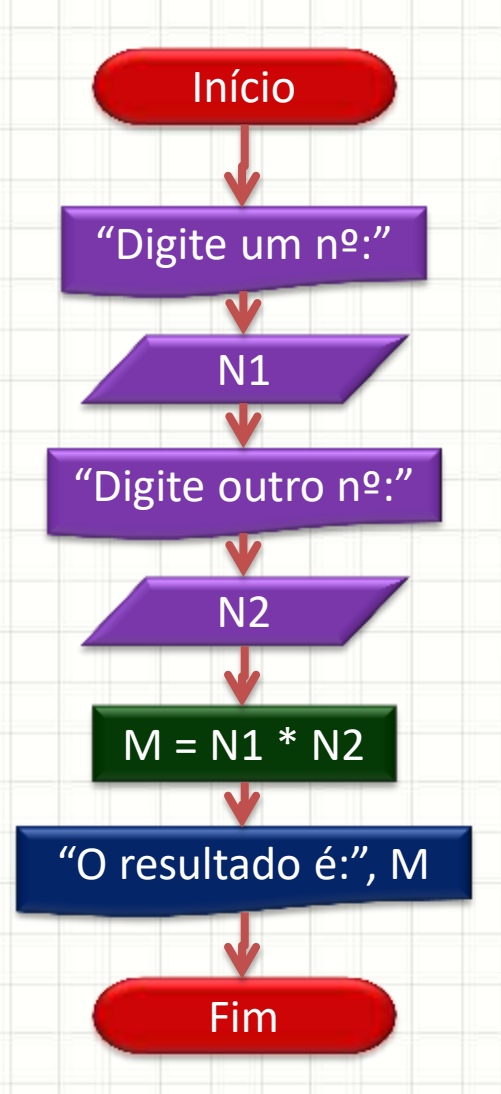

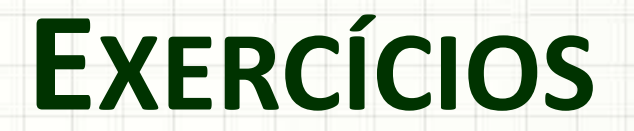

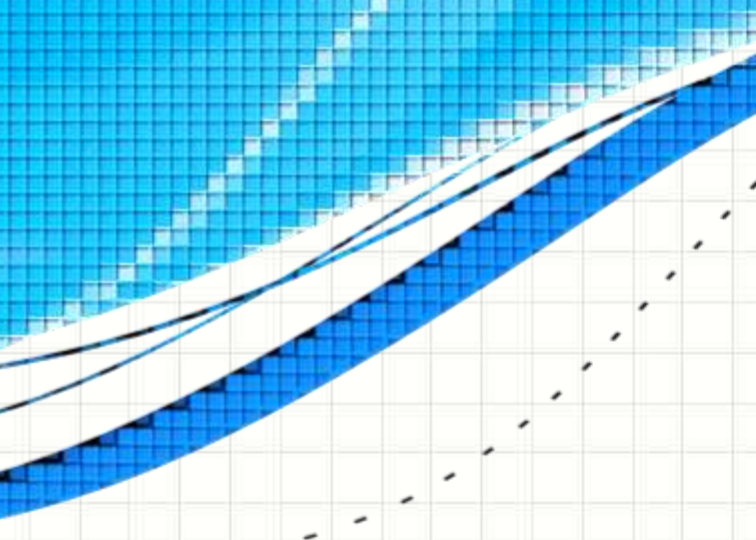

#### Exercício – Conv. de Temperatura

• Desenhe o **fluxograma** que represente um algoritmo que receba a temperatura em °C e calcule a temperatura em <sup>o</sup>F, conforme a fórmula, e imprima o resultado:

$$
F = 32 + 1,8 \cdot C
$$

#### Exercício – Conv. de Temperatura

- Entrada de dados: a temperatura em °C
- Processamento:  $TF = 32 + 1.8 * TC$
- Saída de dados: a temperatura em ºF

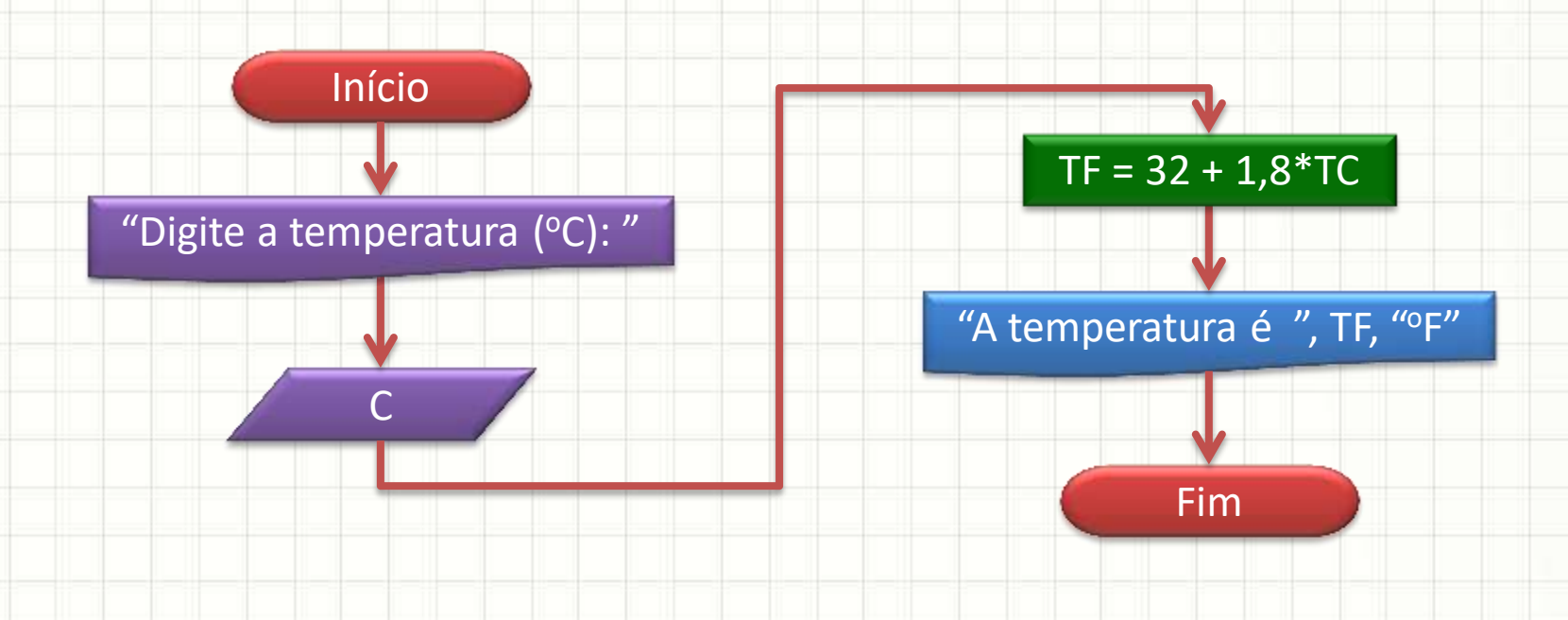

- Dimensionamento de ar condicionado para quartos
- Entrada de dados
	- Largura (m)
	- Comprimento (m)
	- Nº de pessoas excedentes
	- Nº de aparelhos com emissão de calor
- Processamento: regra de dimensionamento
	- 600 BTUs por m2, já incluindo 2 pessoas no ambiente
	- 600 BTUs p/ pessoa excedente/aparelho emissor de calor
- Saída de dados
	- Número mínimo de BTUs a ser instalado

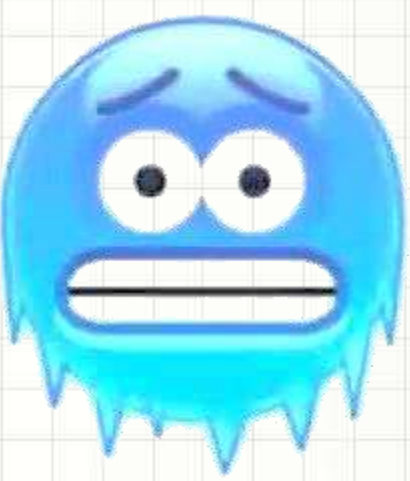

• Entrada de dados: Largura (m), Comprimento (m), Nº de pessoas excedentes, Nº de aparelhos com emissão de calor

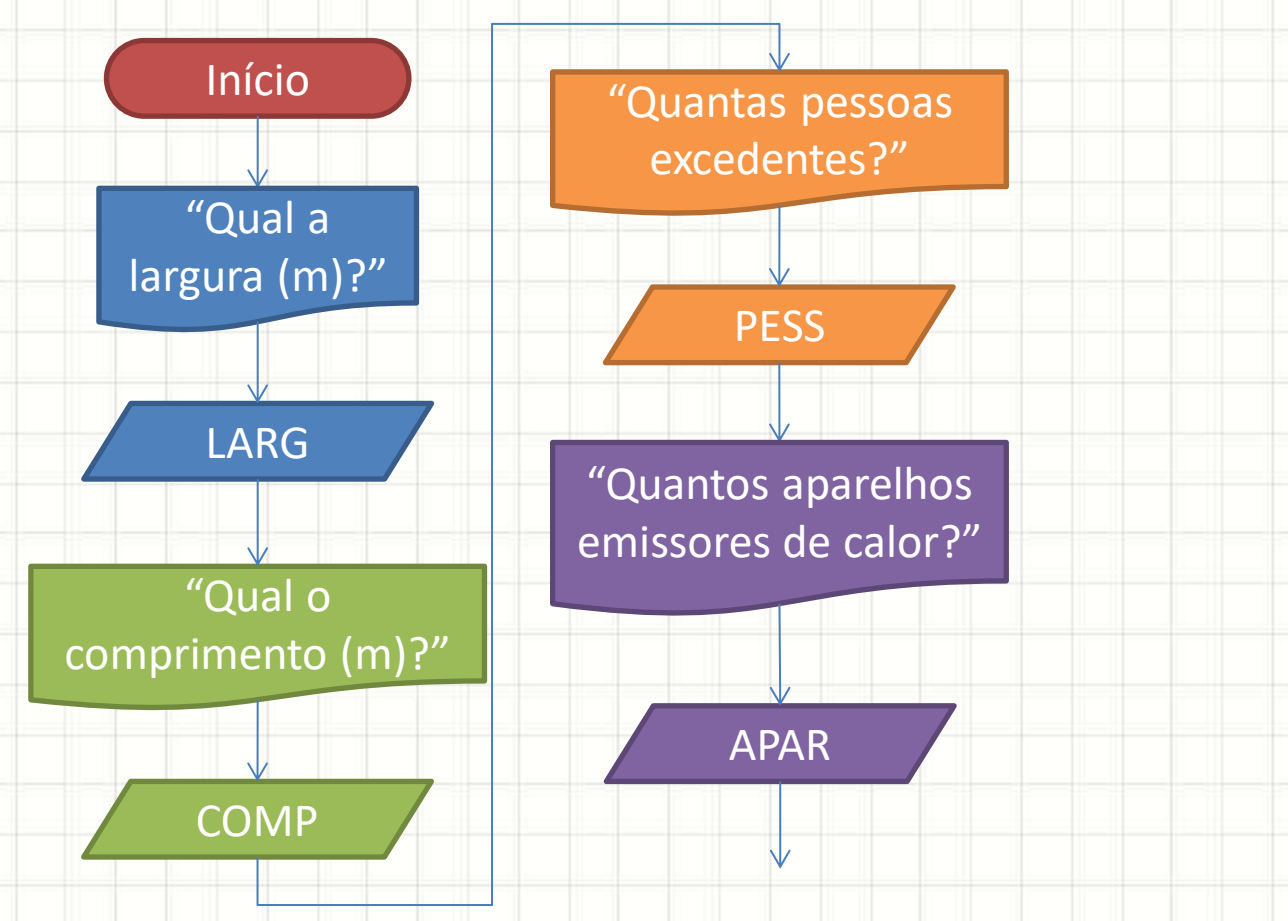

• Processamento: 600 BTUs por m2 + 600 BTUs p/ pessoa excedente/aparelho

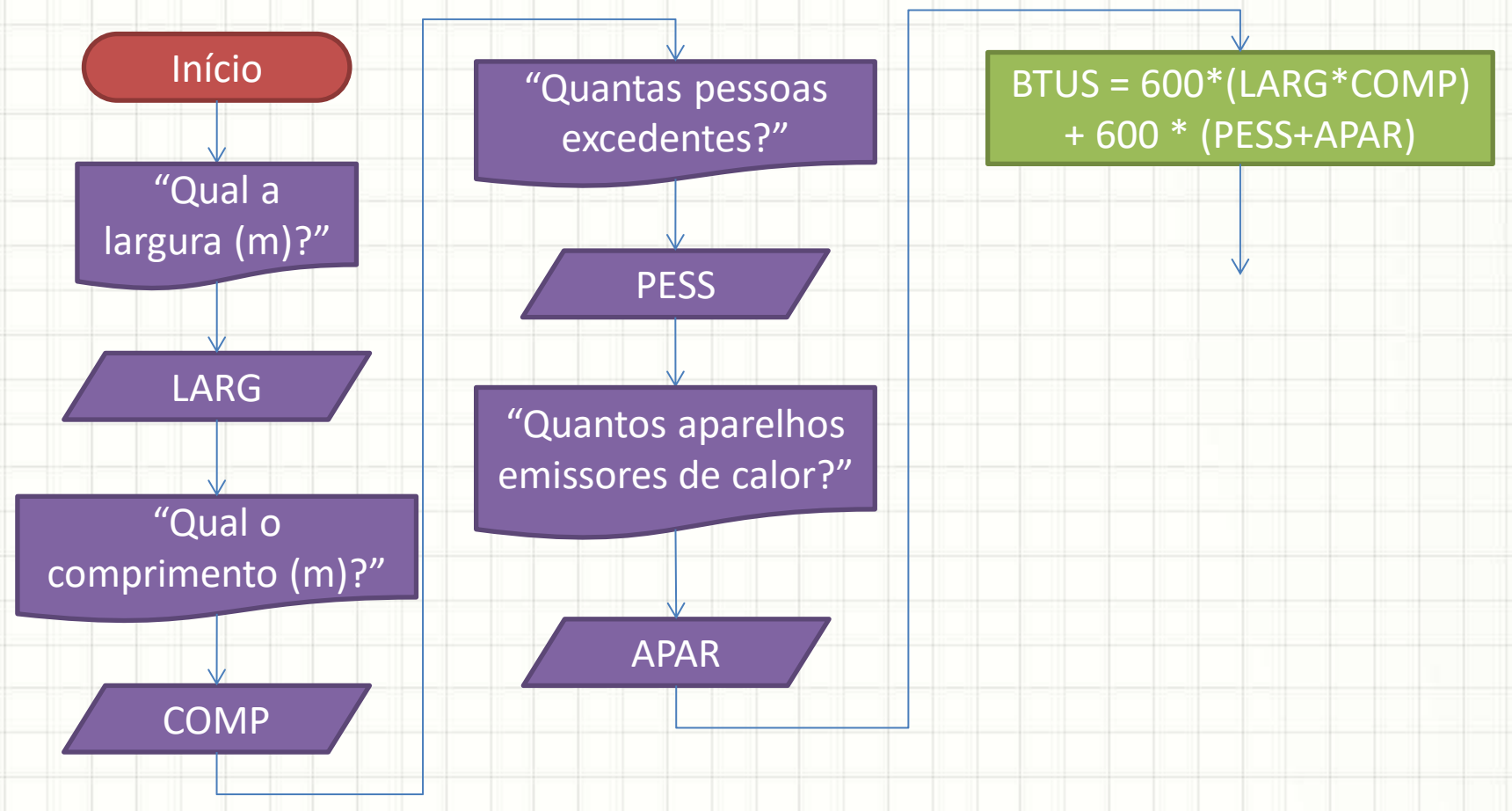

#### • Saída de Dados

– Número mínimo de BTUs a ser instalado

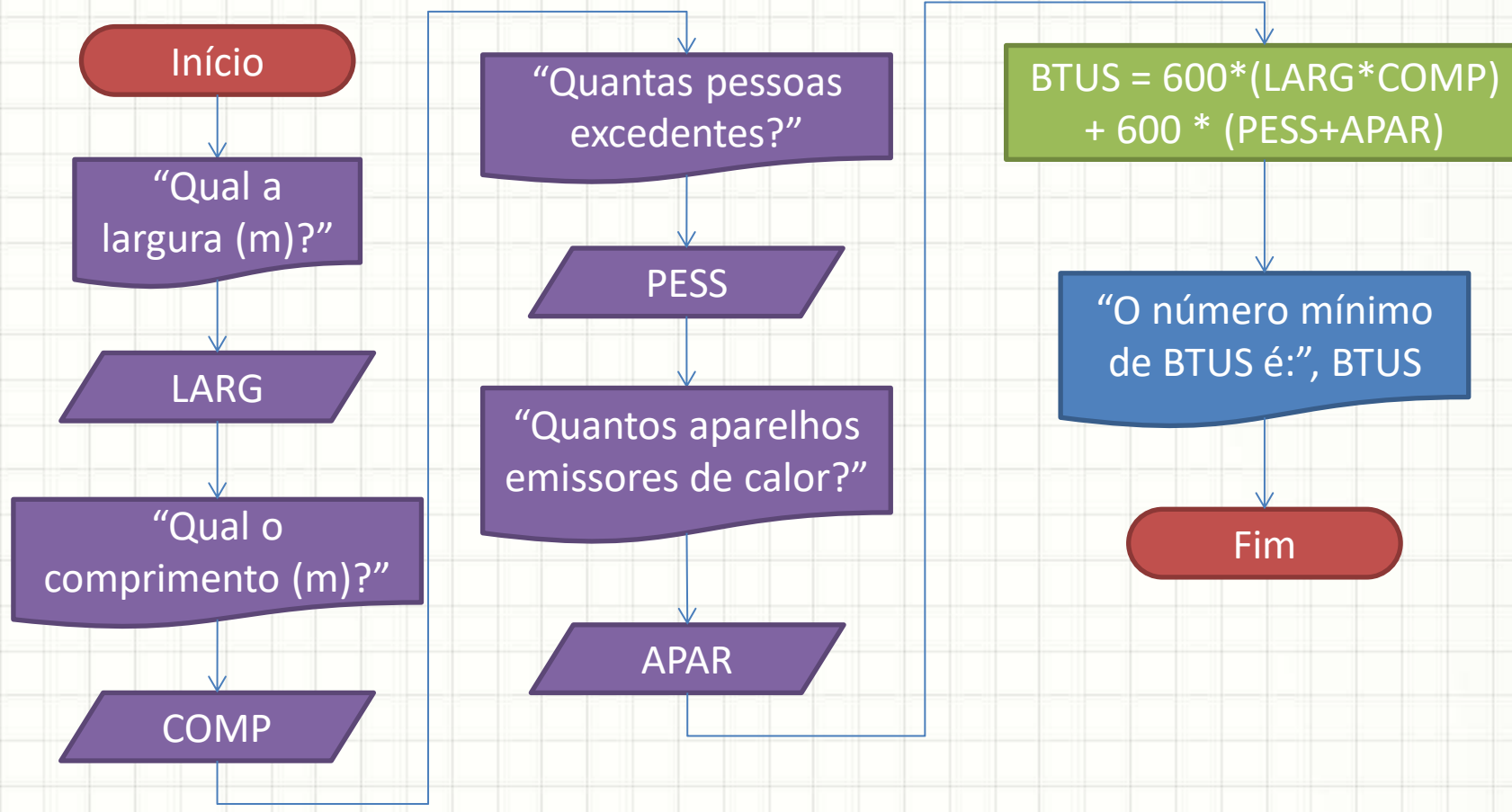

## **A ANALOGIA DO PROGRAMA DE COMPUTADOR**

۔

### Analogia

• Relação Chefe-Funcionário-Cliente

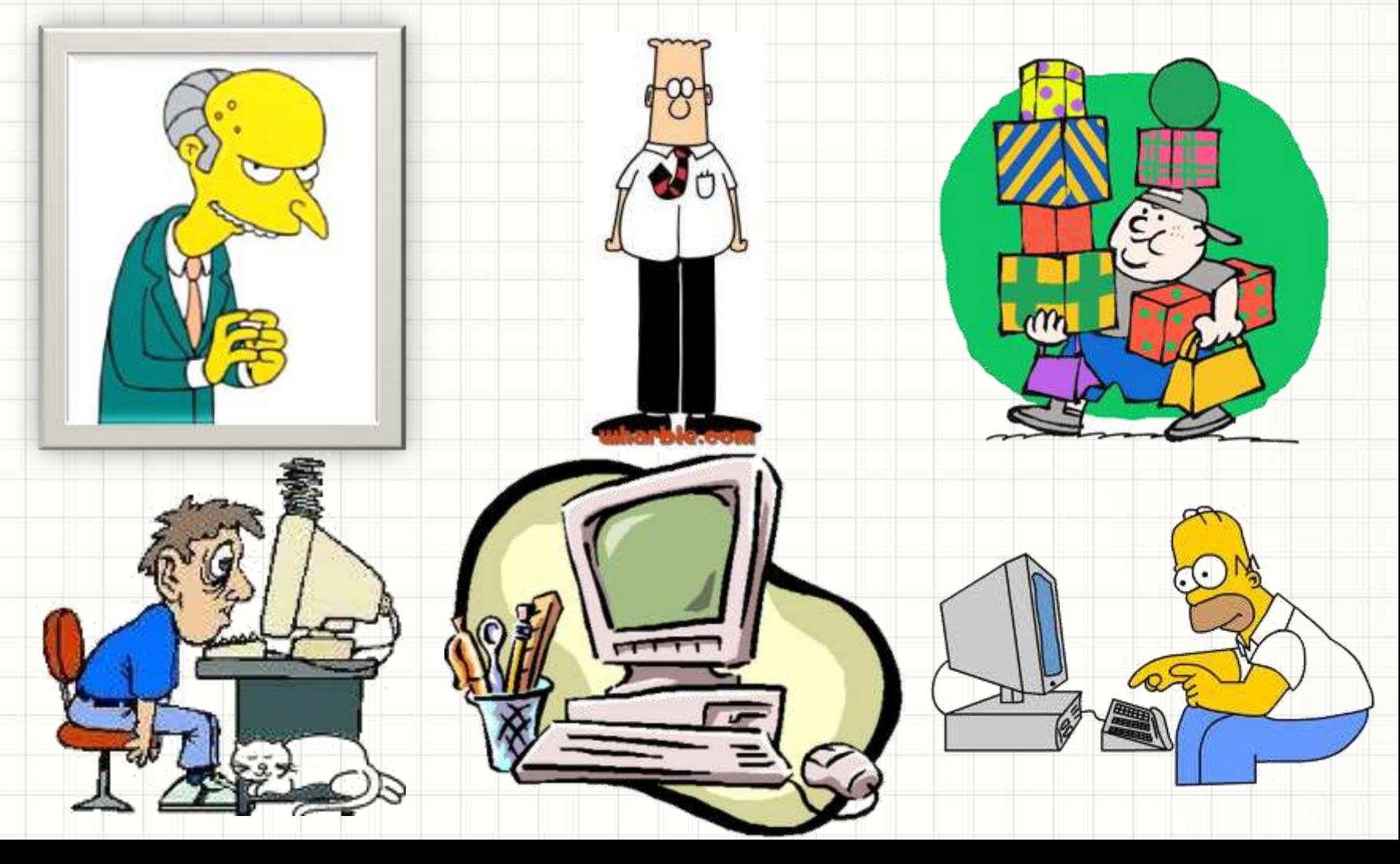

#### Aja como Chefe!

- Programar: dar ordens ao computador
- Como resolver um problema?
	- Que dados ele precisa pedir ao usuário?
	- Que cálculos ele faz com esses dados?
	- Qual resultado ele deve imprimir?
- Tarefas: verbos no imperativo
	- Leia!
	- Calcule!
	- Escreva!

#### Dando Ordens

- Ensinar o computador a multiplicar por dois um número fornecido pelo usuário:
	- Leia um número digitado pelo usuário
	- Multiplique este número por dois
	- Escreva o resultado

#### O que faz esse programa?

**escreva** ("Olá!")
### E esse programa?

**escreva** ("Olá!")

**escreva** ("Eu sou o computador!")

### E esse programa?

**escreva** ("Olá!")

 $NUMERO < 2$ 

**escreva** ("O número da sorte é: ", NUMERO)

#### E esse outro?

NOME ← **leia** ("Digite seu nome:")

**escreva** ("Seu nome é:", NOME)

#### E esse outro?

IDADE ← **leia** ("Digite sua idade: ")

**escreva** ("Há 10 anos você tinha: ", IDADE – 10)

# Algoritmo Mais Simples do Mundo

- Linguagem Natural • Português Estruturado
	- 1. Escreva "Olá!"

**algoritmo** "Imprime Olá"

**escreva** "Olá!"

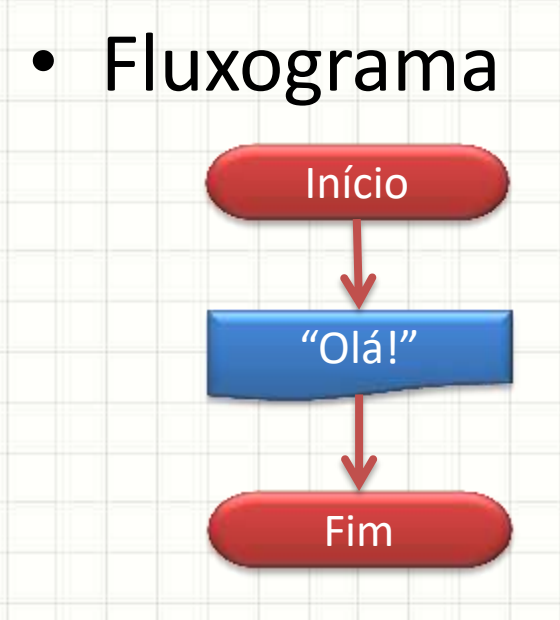

# Multiplicar um Número por Cinco

- Linguagem Natural • Português Estruturado
	- 1. Leia um número
	- 2. Multiplique o número por cinco
	- 3. Imprima o valor

**algoritmo** "Multiplica por 5"

N ← **leia** ("Digite um No.:")

 $M \leftarrow 5 * N$ 

**escreva** ("Resultado:", M)

• Fluxograma

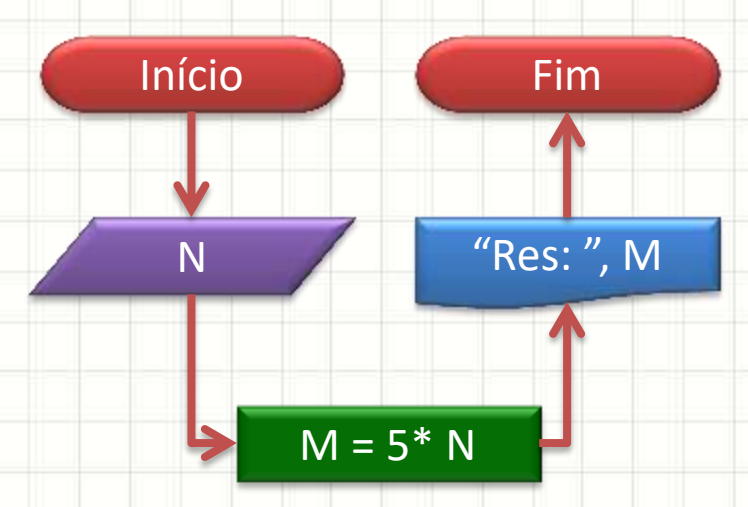

#### Somando Dois Números Quaisquer

- Linguagem Natural • Português Estruturado
	- 1. Leia dois números **algoritmo** "Soma 2 Números"
	- 2. Some os dois números
	- 3. Imprima a soma
- Fluxograma

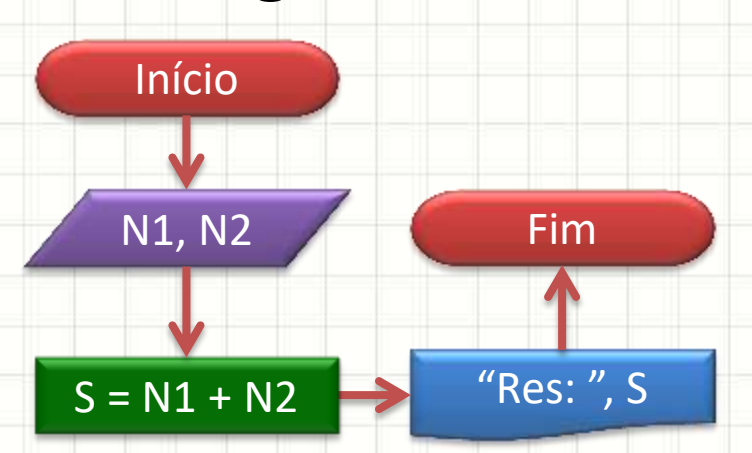

N1 ← **leia** ("Digite um No.:")

N2 ← **leia** ("Digite outro No.:")

 $S \leftarrow N1 + N2$ 

**escreva** ("Resultado:", S)

#### Somando Dois Números Quaisquer

- Linguagem Natural • Português Estruturado
	- 1. Leia dois números **algoritmo** "Soma 2 Números"
	- 2. Some os dois números
		- 3. Imprima a soma
- Fluxograma

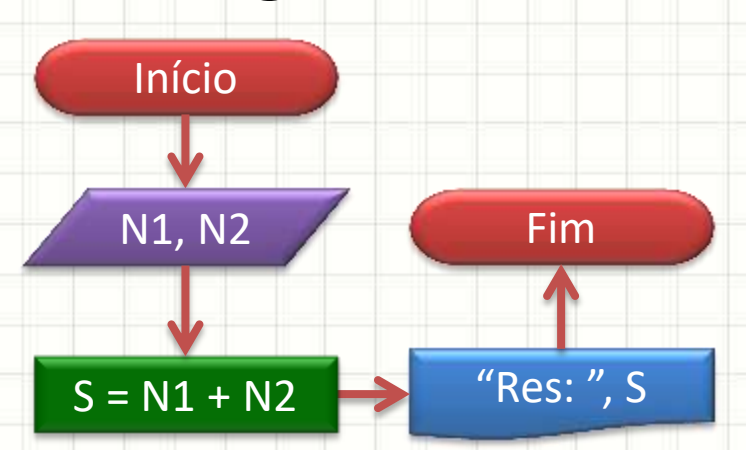

N1 ← **leia** ("Digite um No.:")

- N2 ← **leia** ("Digite outro No.:")
- $S \leftarrow N1 + N2$

**escreva** ("Resultado:", S)

# Calculando o Salário de Horista

- Linguagem Natural
	- 1. Leia o valor da hora de trabalho, em R\$ por hora
	- 2. Leia o número de horas trabalhadas
	- 3. Calcule o salário total, multiplicando o número de horas pelo valor da hora
	- 4. Imprima o salário total

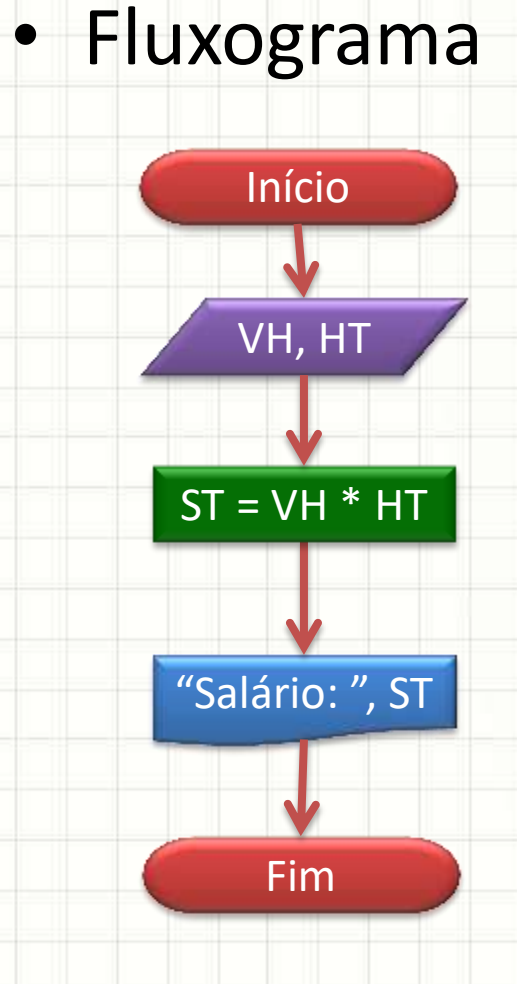

### Calculando o Salário de Horista

• Fluxograma • Português Estruturado

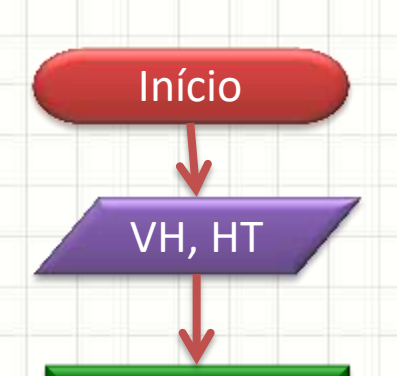

**algoritmo** "Calcula salário de horista" VH ← **leia** ("Digite valor/hora (R\$/h):") HT ← **leia** ("Digite horas trabalhadas:")  $ST \leftarrow HT * VH$ 

 $ST = HT * VH$ 

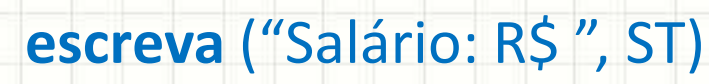

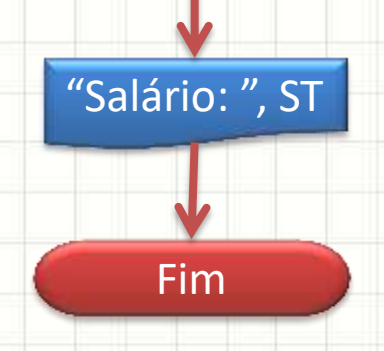

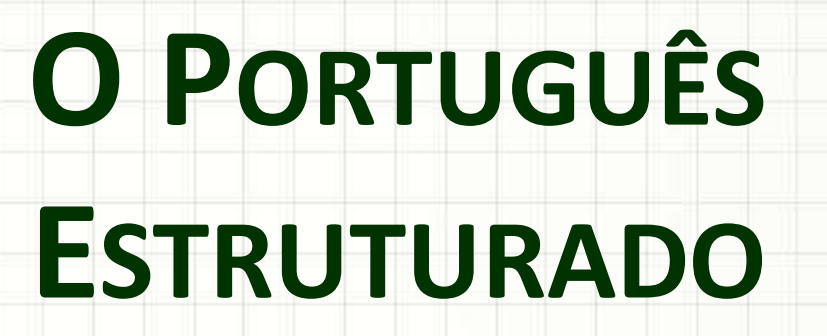

۔

۔

### Estrutura do Programa

• Programa básico vazio

**algoritmo** "Nome do Algoritmo"

#### • Escrever "Uma frase qualquer" na tela

**algoritmo** "Nome do Algoritmo"

**escreva** ("Uma frase qualquer")

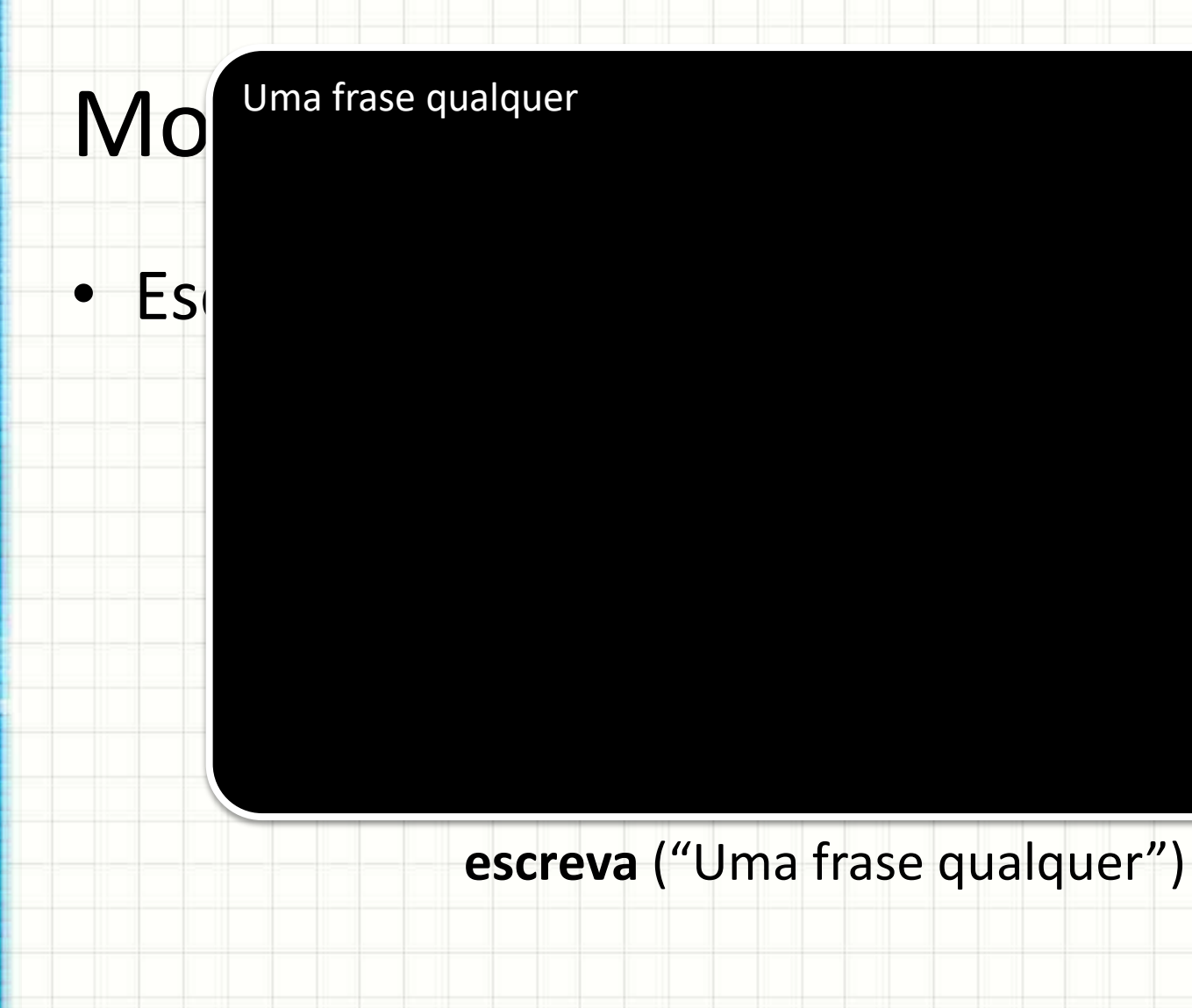

- Escrever "Uma frase qualquer" na tela
- Escrever o número **1934** na tela

**algoritmo** "Nome do Algoritmo"

**escreva** ("Uma frase qualquer")

**escreva** (1934)

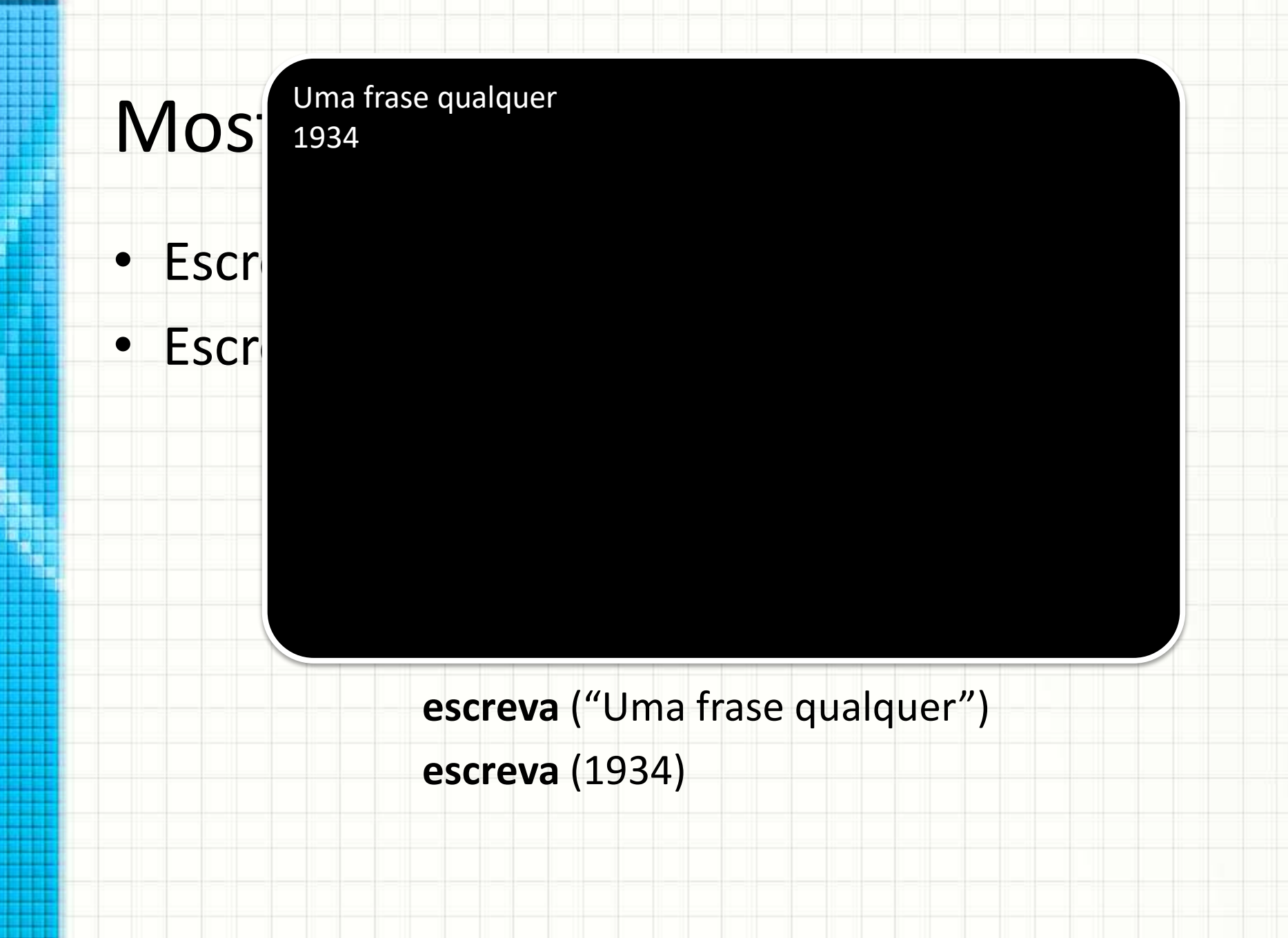

- Escrever o texto " $2 + 3 =$ "
- Escrever o resultado de **2+3**

**algoritmo** "Nome do Algoritmo"

$$
escreva ("2 + 3 = ")
$$

**escreva** (2+3)

Mostrando Informações • Escrever o texto "2 + 3 = " • Escrever o resultado de **2+3 escreva** ("2 + 3 = ") **escreva** (2+3) 2 + 3 = 5

H

■ 電話

 $\mathsf{MC}$ <sup>2 + 3 =</sup> • Escrever o texto "2 + 3 = " • Es<sup>crev</sup>er o resultado de **2x**at Coisas **entre aspas**, o computador **reproduz exatamente na tela**

> **Algoritmo** "Nome do Algoritmo" **Texto** ou **String**

$$
escreva ("2 + 3 = ")
$$

**escreva** (2+3)

5

 $\mathsf{MC}_{5}^{2+3}$  = • Escrever o texto "2 + 3 = " Coisas **sem aspas**, o computador **resolve** e imprime o **resultado**.

> **Algoritmo** "Nome do Algoritmo" **Expressão**

$$
escreva ("2 + 3 = ")
$$
  
escreva (2+3)

 $·$  Es

5

• Para imprimir várias coisas na mesma linha, usamos as **vírgulas!**

**algoritmo** "Nome do Algoritmo"

$$
escreva ("2 + 3 = ", 2 + 3)
$$

$$
MC2+3=5
$$
  
• OI  
gulas!  
escreva ( $2+3=$ ", 2+3)

1-1-1-1-1

H щ

- 11

### Mostrando Informações - Exemplo

#### • O que faz o programa abaixo?

**algoritmo** "Exemplo"

**escreva** ("Realiza um cálculo")

**escreva** ("35+5\*7 tem como resultado ", 35+5\*7)

# **EXPRESSÕES E OPERADORES**

۔

#### Expressões Matemáticas

#### • Nas expressões, podemos usar **operadores**

**algoritmo** "Nome do Algoritmo"

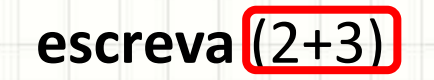

#### Expressões Matemáticas Matemáticas Matemáticas Matemáticas Matemáticas Matemáticas Matemáticas Matemáticas Matemáticas Matemáticas Matemáticas Matemáticas Matemáticas Matemáticas Matemáticas Matemáticas Matemáticas Matemát **Operadores Básicos**:

Divisão: / Parênteses:

express<sub>o</sub><br>
Religios (1991)<br>
Soma: The Divisão p/ baixo: The V **algoritmo "Nome do Algoritmo"** Soma: + Divisão p/ baixo: // Subtração: - Resto da Divisão: % Multiplicação: \* Potência: \*\*

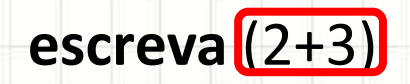

Evnroccãos Matamáticas

Os parênteses mudam a prec **Comparênteses mudam a precedência:** 

$$
\begin{pmatrix}\n2+4&2= \\
2+(4&2)= \\
2+8= \\
10\n\end{pmatrix}\n\xrightarrow{\text{max}}\n\begin{pmatrix}\n(2+4)&2= \\
6&2= \\
12\end{pmatrix}
$$

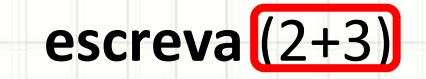

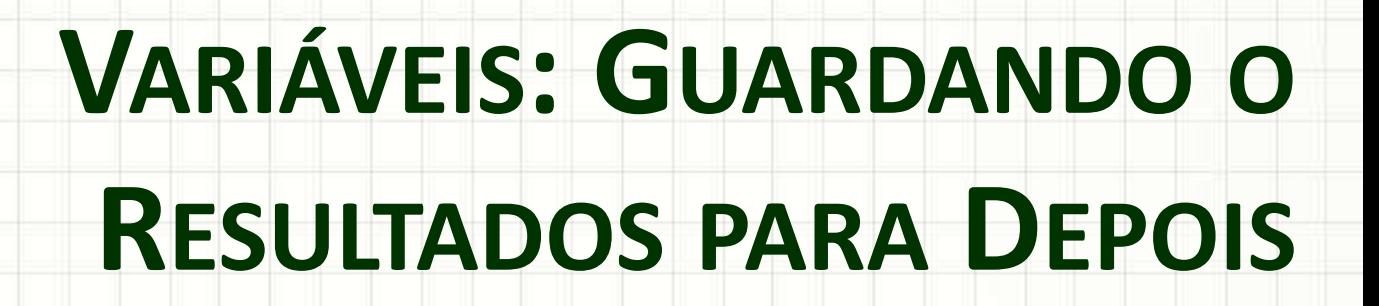

۔

#### Guardando o Resultado

• Um produto tem preço R\$ 200,00 e custo de R\$ 150,00. O imposto de 15% deve ser calculado sobre o lucro. Qual o imposto?

**algoritmo** "Calcula imposto devido"

LUCRO **←** 200.00 – 150.00 **Variável Atribuição**

**escreva** (0.15 \* LUCRO)

#### Declarando Variáveis

- Uma variável pode guardar números REAIS
- Pode armazenar números INTEIROS
- Pode armazenar textos (STRINGS)
- Pode armazenar lógicos (BOOLEAN)

**algoritmo** "Nome do Algoritmo"

 $A \leftarrow 3.141592$ 

 $B \leftarrow 10$ 

C ← "Abacaxi"

 $D \leftarrow$  true

#### Declarando Variáveis • Uma variável pode guardar números REAIS erre <u>vervi copaçõe</u><br>Podemos angunas "proibidas" • Podemos armazenar textos (STRINGS) armazenar textos (STRINGS) armazenar textos (STRINGS) armazenar textos (S<br>Podemos armazenar textos (STRINGS) armazenar textos (STRINGS) armazenar textos (STRINGS) armazenar textos (STR **1988 - Podemos armazenar lógicos (BOOLEAN)**<br>**1988 - Podemos armazenar lógicos (BOOCEAN) Há regras para os NOMES das variáveis**: **1. SEM espaços 2. Há algumas palavras "proibidas"**

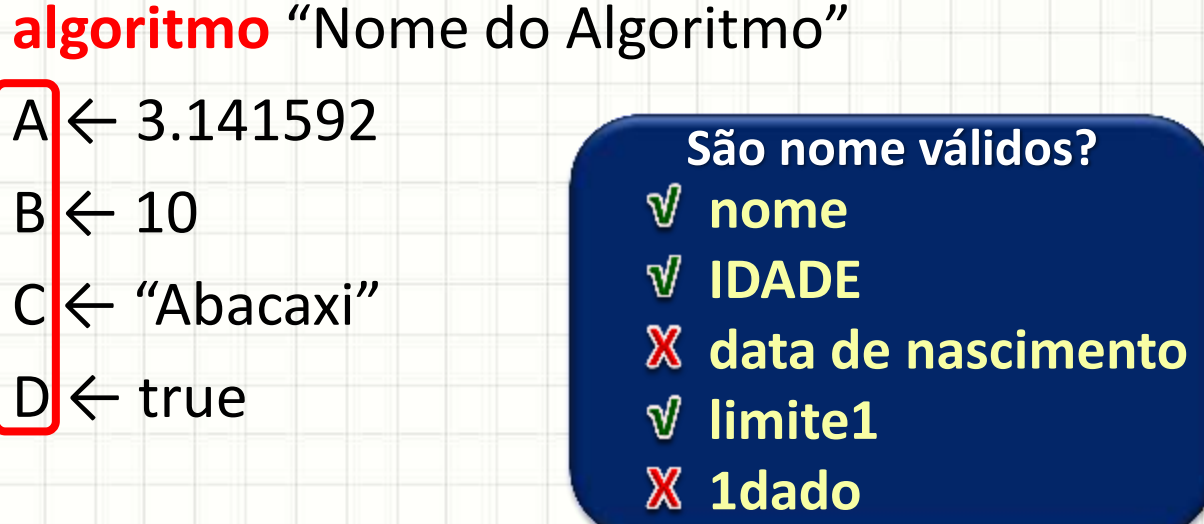

![](_page_67_Figure_0.jpeg)

ر

۔

# Atribuições

- O operador atribuição: **←**
- Guarda **resultado da expressão** na variável

**algoritmo** "Exemplo de Atribuição"

 $A \leftarrow 5$  $B \leftarrow 5+10$  $C \leftarrow B - A$ 

**Sempre é usado com uma variável à esquerda e um valor ou expressão à direita!**

# Atribuições

- O operador atribuição: **←**
- Guarda **resultado da expressão** na variável
- Variáveis podem ser impressas

**algoritmo** "Exemplo de Atribuição"

$$
A \leftarrow 5
$$
  
\n
$$
B \leftarrow 5+10
$$
  
\n
$$
C \leftarrow B - A
$$
  
\n**escreva** ("Variáveis:", A, B, C)

![](_page_70_Figure_0.jpeg)

![](_page_70_Figure_1.jpeg)

٠

 $\overline{\phantom{a}}$ 

#### Entrada de Dados

- Variáveis guardam valores
- Atribuições armazenam valores de cálculos
- E para **receber informações do usuário**?

**algoritmo** "Entrada de Dados"

A ← **leia** ("Digite seu nome:")

Congela o programa esperando o usuário digitar algo
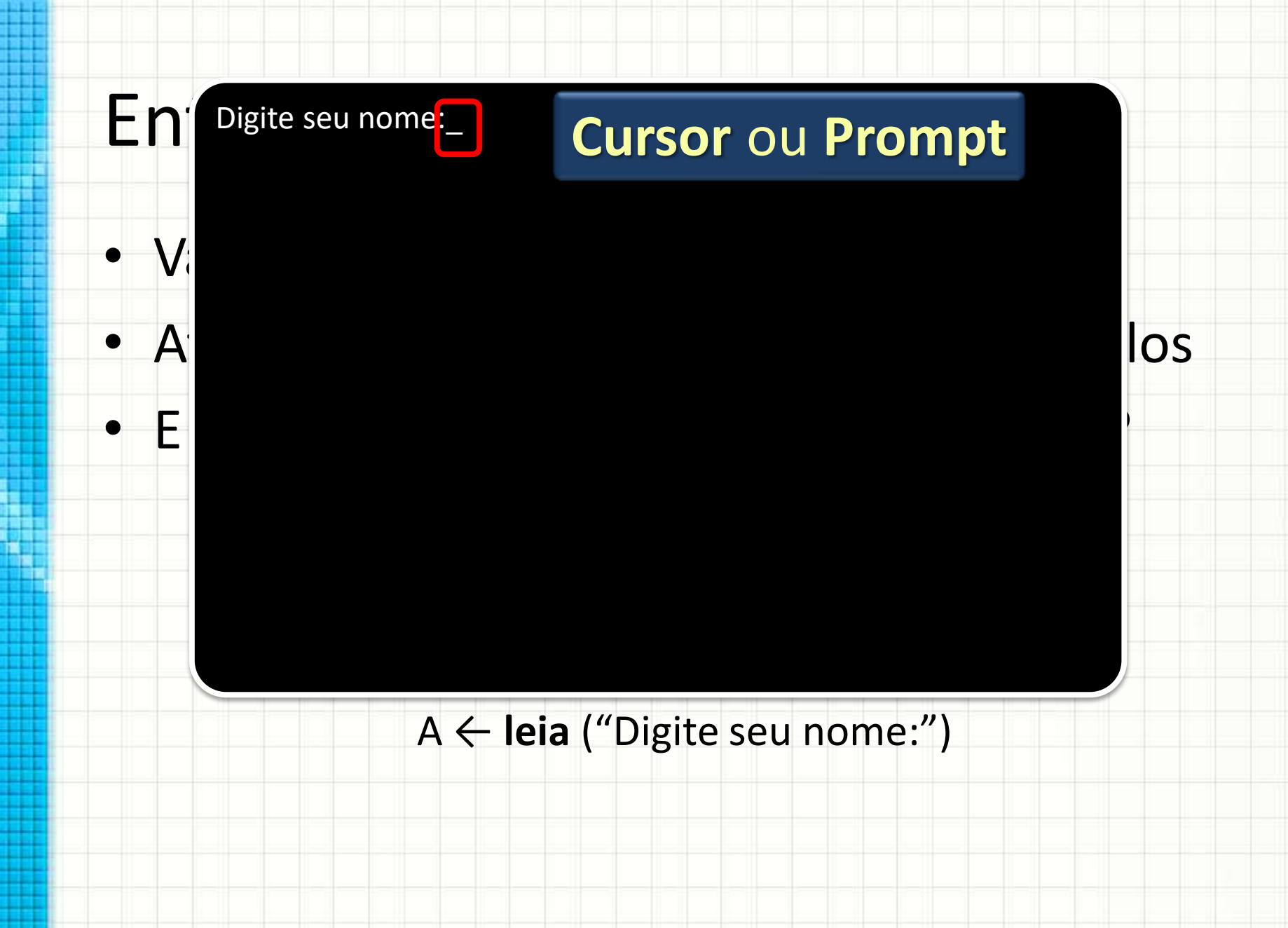

#### Entrada de Digite seu nome: Digite seu nome:

 $\bullet$  Valores guardam valores guardam valores guardam valores guardam valores guardam valores guardam valores guardam valores guardam valores guardam valores guardam valores guardam valores guardam valores guardam valores • Atribuições armazenas de cálculos e cálculos e cálculos e cálculos e cálculos e cálculos e cálculos e cálculos e cálculos e cálculos e cálculos e cálculos e cálculos e cálculos e cálculos e cálculos e cálculos e cálculos • E para **receber informações do usuário**? e aperte a tecla **algoritmo** "Entrada de Dados" O computador irá esperar até que o **enter**

 $\frac{3}{J}$ 

 $\Omega$  Shift

 $Entor$ 

A ← leia ("Digite se

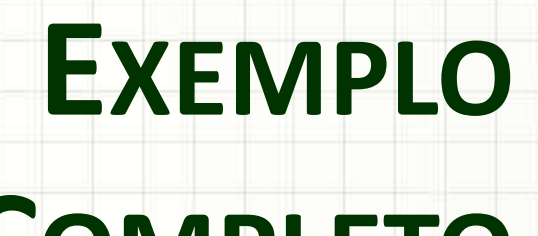

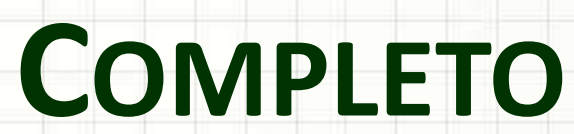

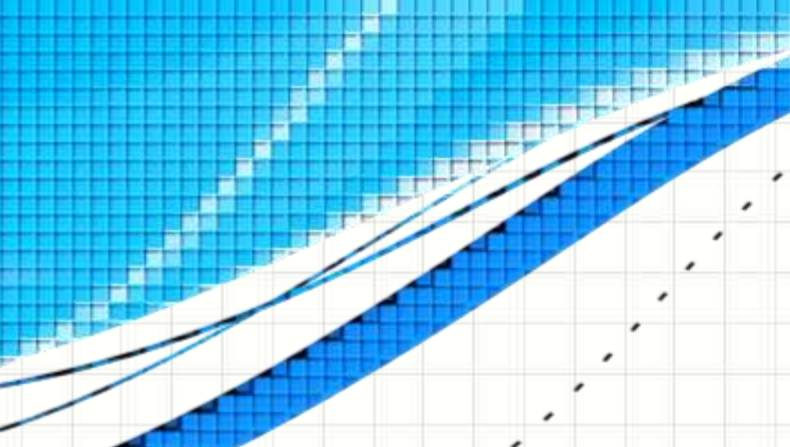

ر

۔

# Exemplo - Algoritmo de IMC

Comparação corporal por IMC @2005 HowStuffWorks **ALTURA**  $\boxed{0}$  $\boxed{0}$  $\boxed{0}$ PÉS POLEGADAS PESO  $250$ IMC  $33.9$ 

# $\frac{IMC = Peso}{Altura^2}$

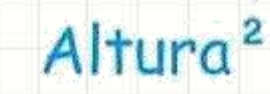

## Exemplo - Algoritmo de IMC

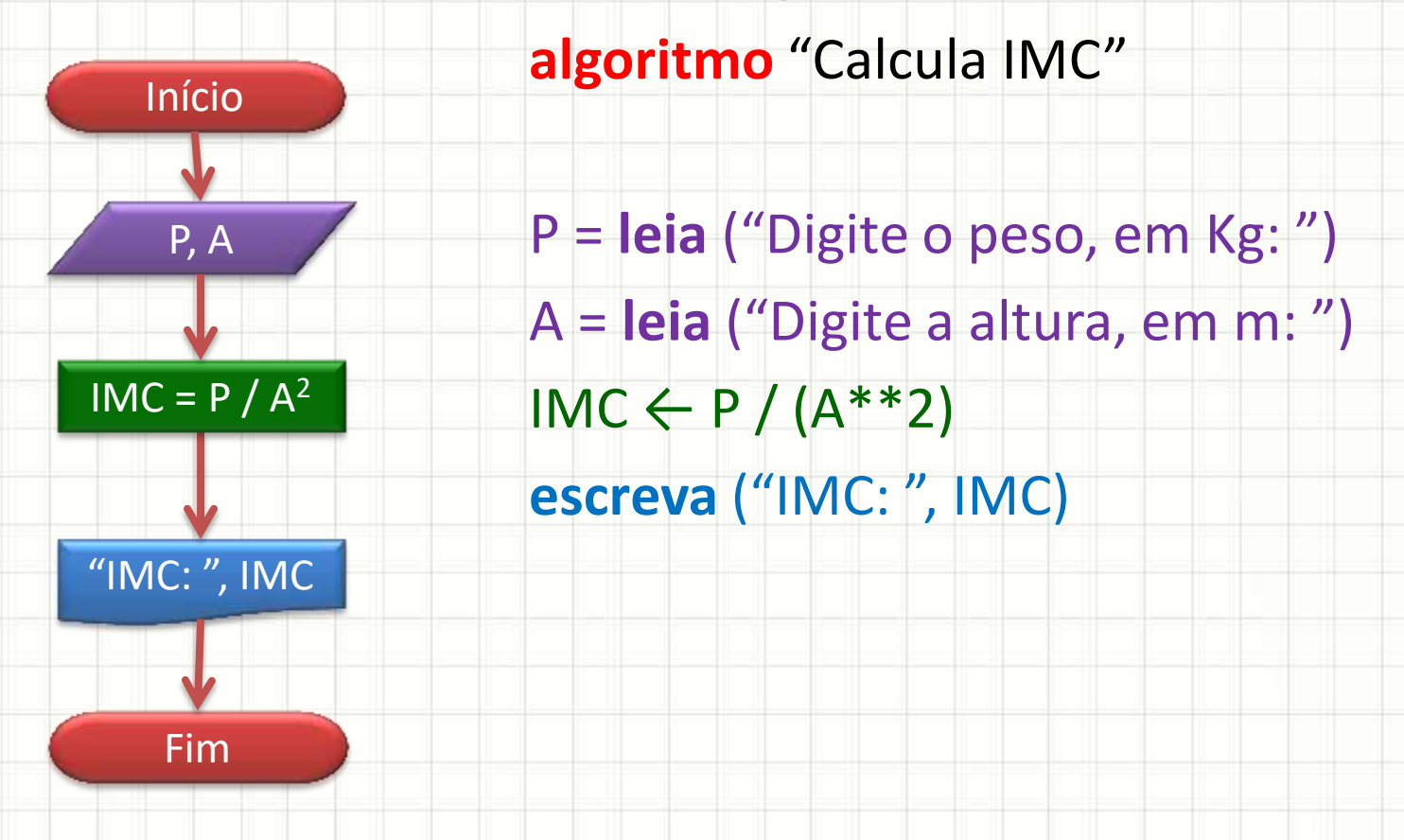

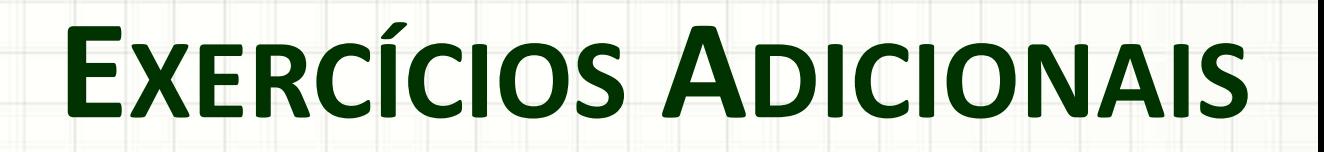

ر

۔

• Escreva, em **fluxograma** e **português estruturado** um algoritmo que receba a temperatura em °C e imprima o valor lido.

# Exercício 1 - Solução

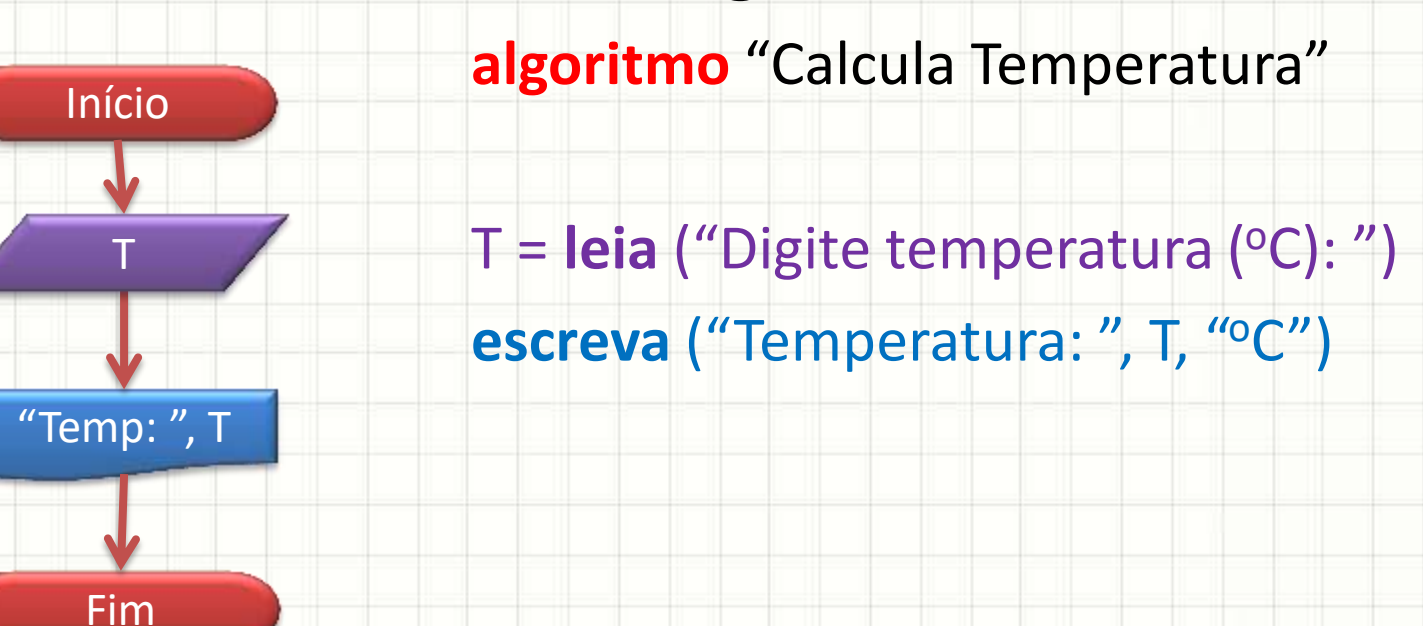

- Escreva, em **fluxograma** e **português estruturado** um algoritmo que receba a temperatura em °C, calcule uma temperatura 10% maior e imprima o resultado.
- Exemplo: se o valor lido foi **30**<sup>o</sup>C, o valor impresso deve ser **33**.

# Exercício 2 - Solução

- Fluxograma Português Estruturado
	- **algoritmo** "Calcula Temperatura"
	- T = **leia** ("Digite temperatura (°C): ") T  $NT = T * 1,1$

 $NT \leftarrow T * 1.1$ **escreva** ("Temperatura em °C: ", NT)

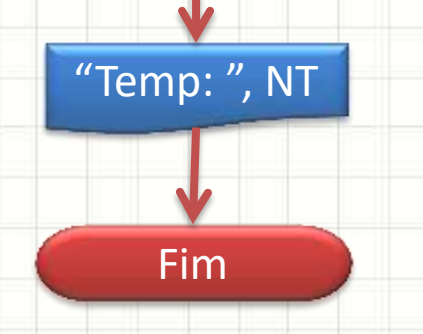

Início

• Escreva, em **fluxograma** e **português estruturado** um algoritmo que receba a temperatura em °C e calcule a temperatura em <sup>o</sup>F, conforme a fórmula, e imprima o resultado:

#### **F = 32 + 1,8\*C**

# Exercício 3 - Solução

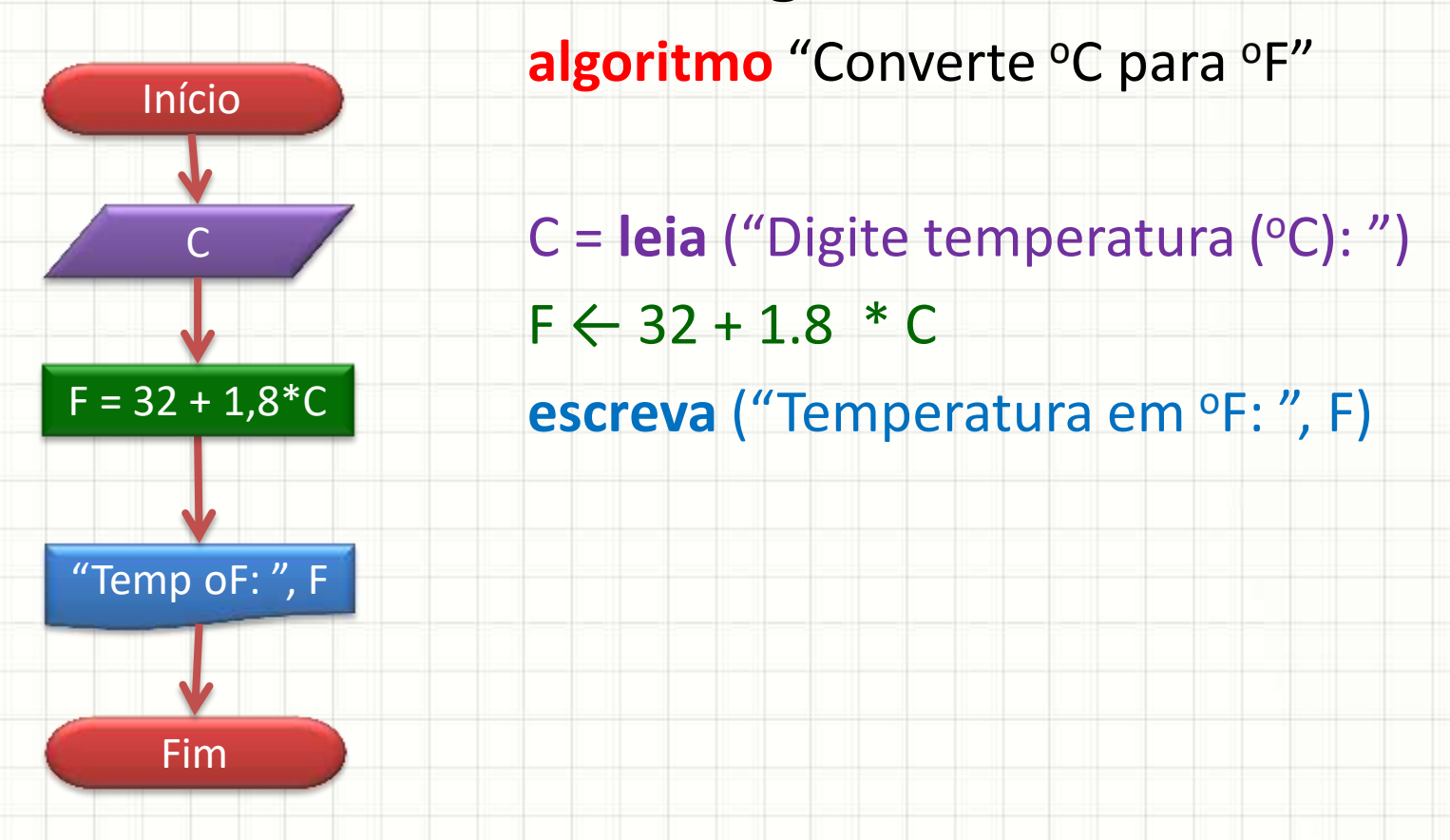

• Escreva, em **fluxograma** e **português estruturado**, um algoritmo que receba uma idade (em anos), calcule, aproximadamente, a idade em dias e imprima o resultado. – **Atenção**: use 365,25 como sendo o número de dias por ano

# Exercício 4 - Solução

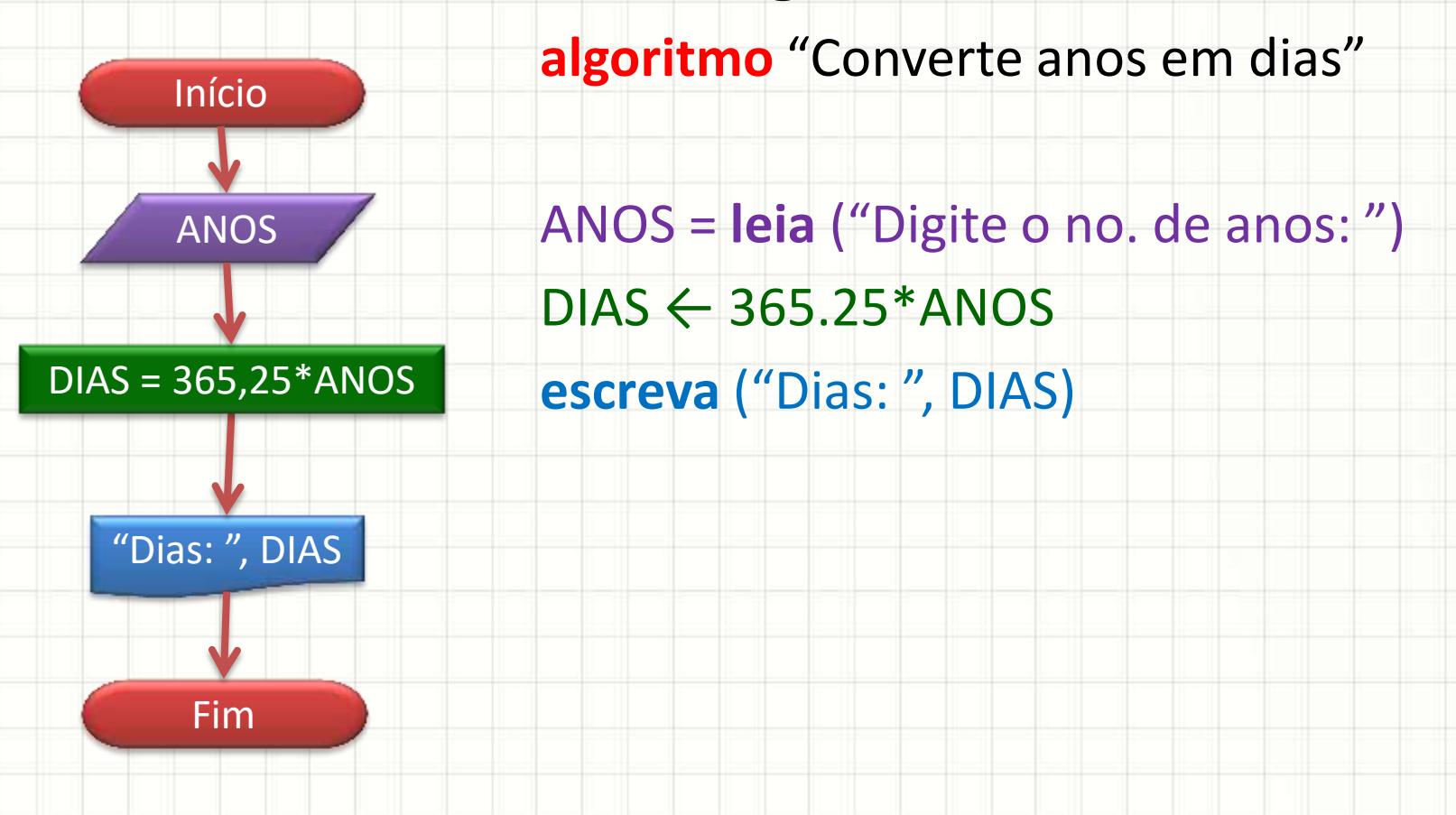

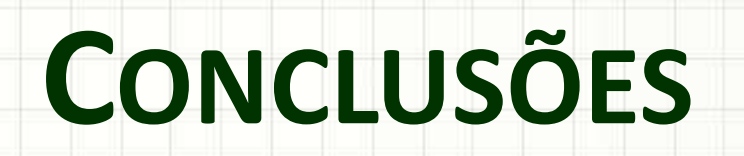

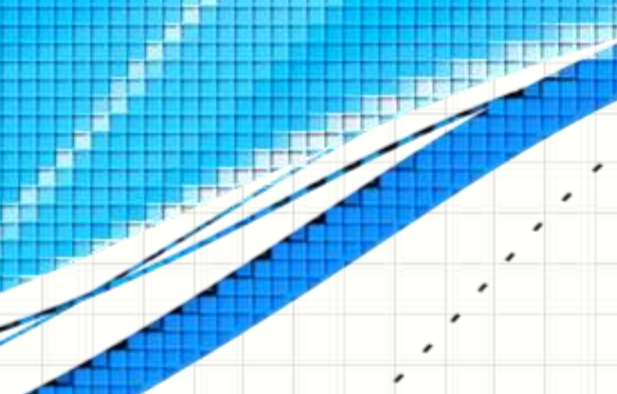

۔

۔

#### Resumo

- Algoritmo de computador: exige formalização
- Diferentes representações: diferentes detalhes
- Portugol tem um conjunto de regras
- **TAREFA: Exercícios Aula 4!**

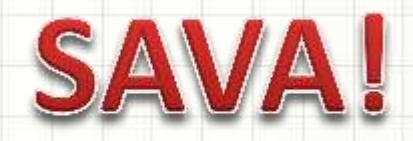

- Como testar esses códigos?
	- –Usaremos os fluxogramas como base...
	- ...para **python**, que pode ser executado!

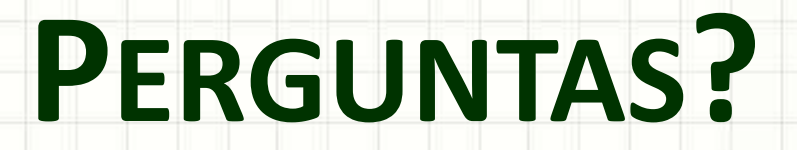

۔

۰